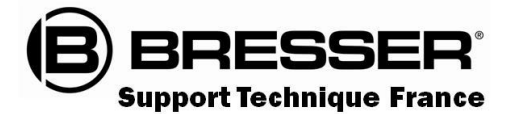

# SHESSEH Guide du Ciel Décembre 2023

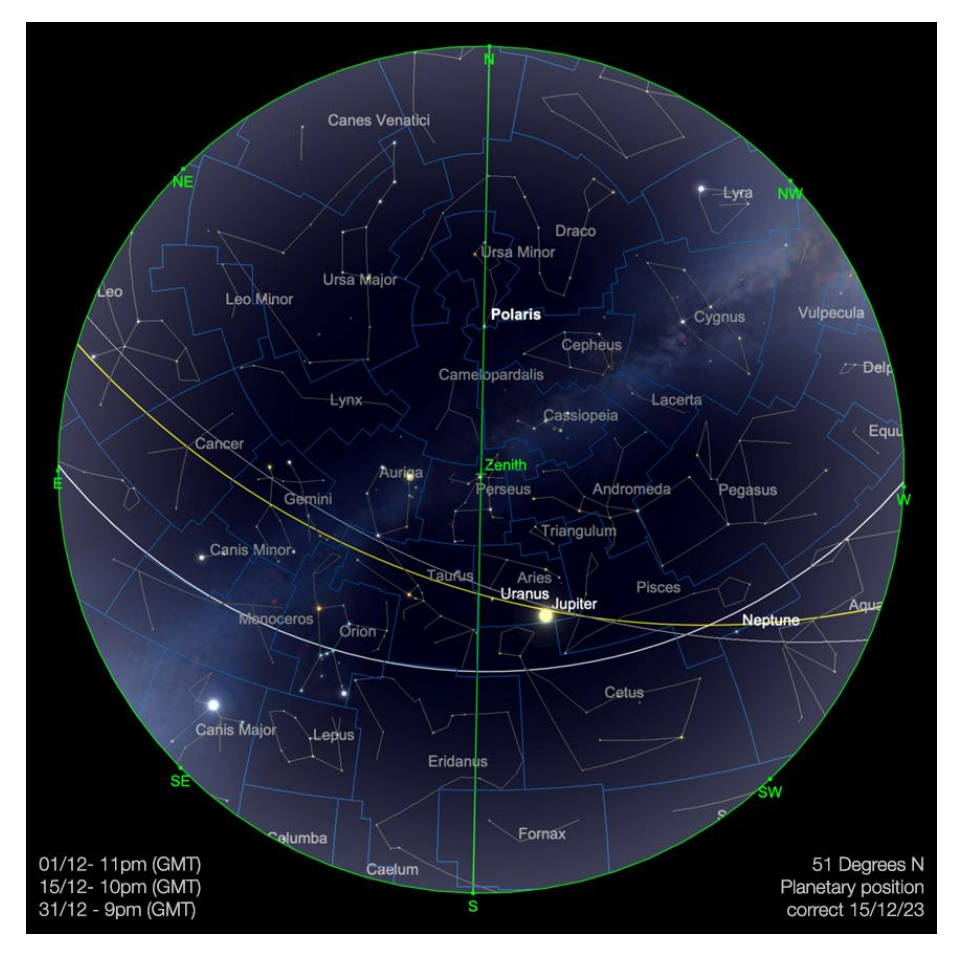

**Carte du ciel de Décembre 2023**

Image créée avec SkySafari 5 pour Mac OS X, © 2010-2016 Simulation Curriculum Corp. skysafariastronomy.com

#### *Le guide mensuel du ciel de Décembre 2023*

*Nous sommes au mois de Décembre et l'hémisphère Nord connaît le solstice d'hiver annuel le 22 décembre, marquant le jour le plus court et la nuit la plus longue. Lorsque le SOLEIL atteint son point le plus méridional de l'écliptique, il réside dans la constellation du Sagittaire, près des frontières avec les constellations du Serpentaire (Ophiuchus) et du Scorpion. Plus on est au Nord, plus le SOLEIL reste longtemps sous l'horizon, avec environ deux fois plus d'heures d'obscurité que d'heures d'ensoleillement, pour ceux qui se situent autour de 51° de latitude. Au-delà du cercle polaire arctique, l'obscurité est perpétuelle durant cette période. Pendant ce temps, dans l'hémisphère Sud, c'est le milieu de l'été et les habitants vivent leur solstice d'été.*

*Où que vous vous trouviez dans le monde, comme toujours, il y a beaucoup à voir dans le ciel au-dessus de nous….*

*Page 1 Le SOLEIL Page 3 Les Cadrans Solaires Page 10 La Lune Page 12 Les Planètes Page 20 Les Comètes et Météorites Page 24 Les Etoiles Doubles Page 30 Le Ciel Profond Page 36 Les Objets du Ciel Profond de Michel LEFEVRE*

[www.bresser.fr](http://www.bresser.fr/) - [www.explorescientific.fr](http://www.explorescientific.fr/)

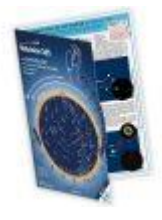

**Carte du ciel Stelvision 365** > Un compagnon précieux pour arpenter le ciel à l'œil nu <https://www.stelvision.com/astro/boutique/carte-guide-du-ciel-stelvision-365/>

#### **Magnifiques protubérances solaires, le 28 Novembre 2023**

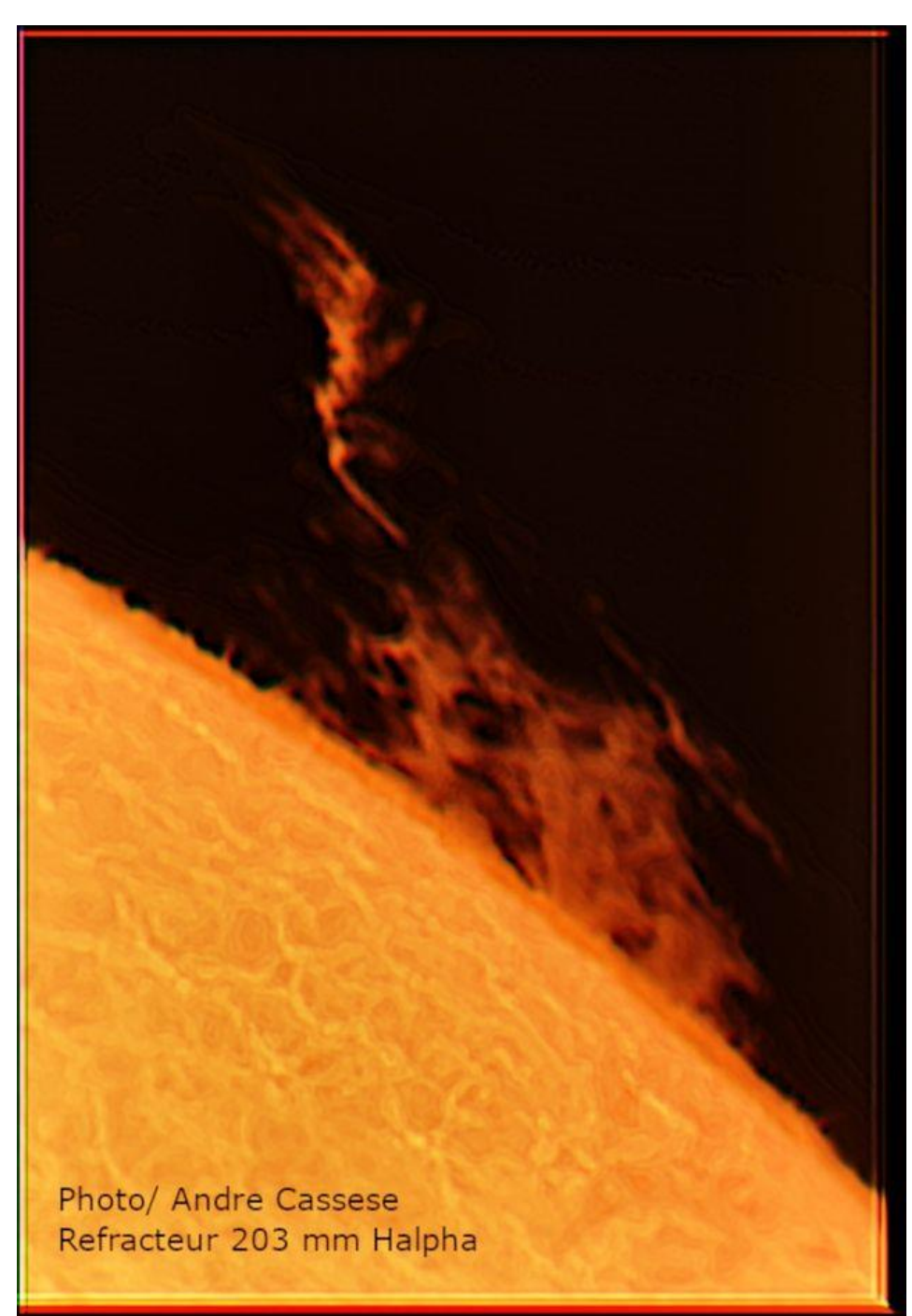

*Proposée par André CASSESE Observatoire de ROBARON* 

## **« Notre Etoile / Notre SOLEIL »**

**Proposé par** *Michel DECONINCK\**

**Lien (sécurisé par Bresser) pour le mois de Décembre 2023 (page 2 à 3) :**

<https://nextcloud.bresser.de/s/2zPNGMMcpNKAcrJ>

PS : N'hésitez pas à faire partie de ceux qui observent le soleil de manière utile toujours **en utilisant les filtres professionnels, mais au grand jamais des filtres bricolés !**

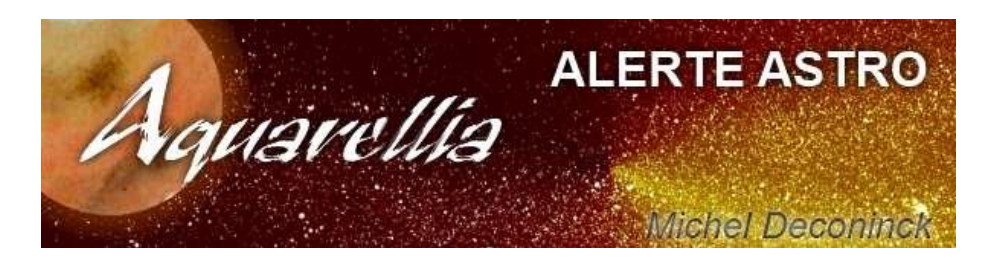

**Afin de ne pas louper des evenements, N'hésitez pas à vous inscrire aux alertes proposer par Michel >** [trialogmdc@yahoo.fr](mailto:trialogmdc@yahoo.fr)

## *« Les Cadrans Solaires »*

*Proposé par Bernard BAUDOUX*

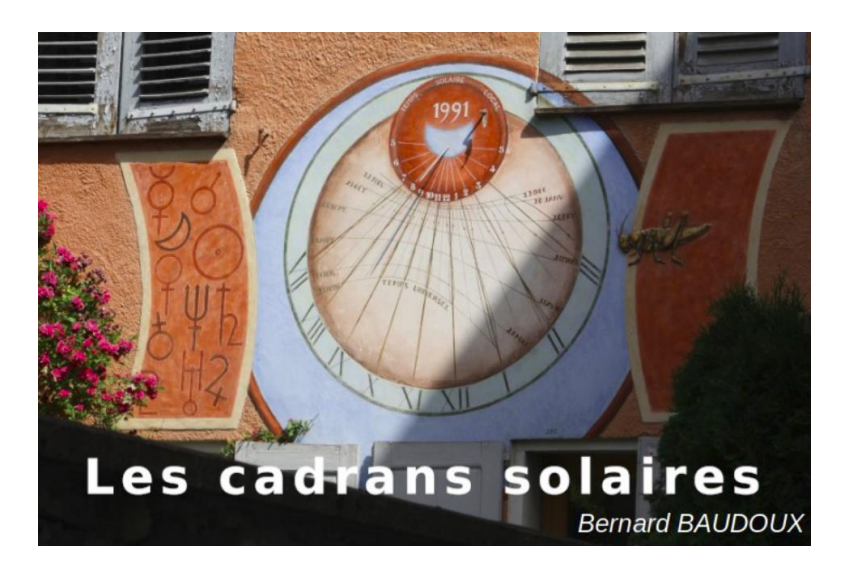

*Cadran à Barcelonnette (Alpes de Haute-Provence/France) – photo de l'auteur.* (Sauf mention spéciale éventuelle, tous les schémas et photos sont de l'auteur).

> https://www.gnomonica.be https://ccs.saf-astronomie.fr/

[www.bresser.fr](http://www.bresser.fr/) - [www.explorescientific.fr](http://www.explorescientific.fr/)

#### **Les cadrans solaires verticaux méridionaux déclinants**

Maintenant que nous avons vu dans l'article précédent comment déterminer l'orientation d'un mur (ce que l'on appelle la déclinaison gnomonique) d'une part, et, d'autre part, comment connaître les heures limites d'ensoleillement de la table, nous sommes en mesure d'étudier les cadrans solaires verticaux déclinants.

Rappelons-nous la liste vue dans un autre article, les déclinants peuvent se scinder en deux sous-catégories :

- les déclinants
- les déclinants Est
- les déclinants Ouest

Par abus de langage, on dit « cadran déclinant » pour « cadran méridional déclinant », car il existe aussi des « cadrans septentrionaux déclinants » beaucoup moins nombreux, nous aurons l'occasion d'y revenir dans un autre article.

On aura affaire à un cadran déclinant Est lorsque sa table est orientée entre le Sud et l'Est, et déclinant Ouest lorsqu'elle l'est entre le Sud et l'Ouest. Le « entre » est important, car ceux orientés exactement vers l'Est ou l'Ouest entrent dans d'autres catégories.

On trouve très rarement des cadrans déclinants orientés, mais cela existe. Il y a en effet assez peu d'intérêt à concevoir un cadran déclinant orienté alors que le mur support de la table n'est déjà pas méridional. Un cas possible cependant pourrait être un cadran récupéré que l'on désire installer chez soi et où la déclinaison n'est pas tout à fait celle qu'il faudrait.

#### **La sous-stylaire**

La sous-stylaire d'un cadran est la projection orthogonale du style sur la table. Dans le cas d'un cadran méridional, elle se situe sur la ligne de midi. Dans le cas d'un cadran déclinant par contre, elle présente un angle avec cette ligne. Cet angle dépend de la déclinaison gnomonique de la table (que l'on note D) qui est, rappelons-le positive vers l'Ouest et négative vers l'Est.

Cet angle σ se calcule de la manière suivante :

$$
\tan(\sigma) = \frac{\sin(D)}{\tan(\varphi)}
$$

où φ est la latitude du lieu.

#### **Le déclinant Est.**

Il est donc plus orienté vers l'Est que ne l'est le méridional, sans toutefois l'être totalement. Un cadran entièrement tourné vers l'Est (ou vers l'Ouest appartient à une autre catégorie).

On remarquera de suite que, lorsque l'on le regarde de face, le style est décalé vers la gauche. C'est tout à fait normal, puisqu'il doit toujours impérativement se situer dans le plan du méridien local.

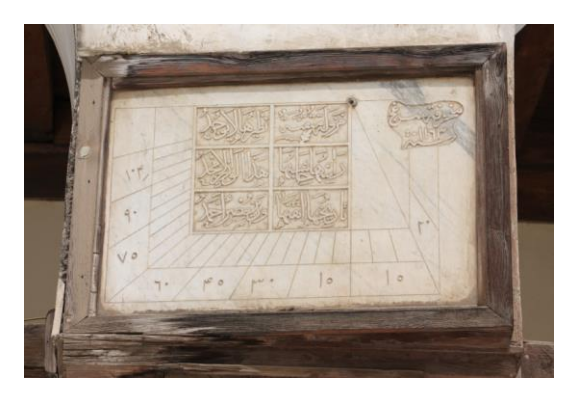

Cadran au Caire (Égypte) Cadran à Pompéi (Italie)

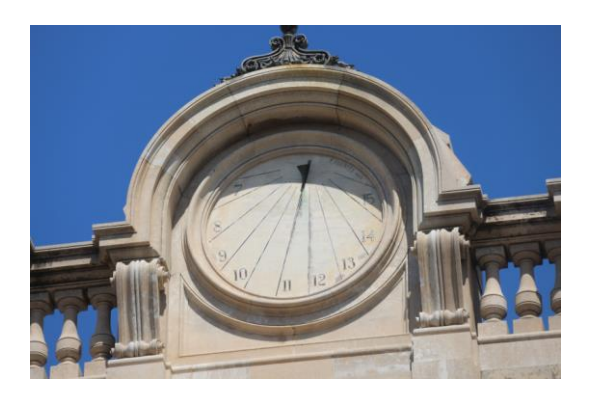

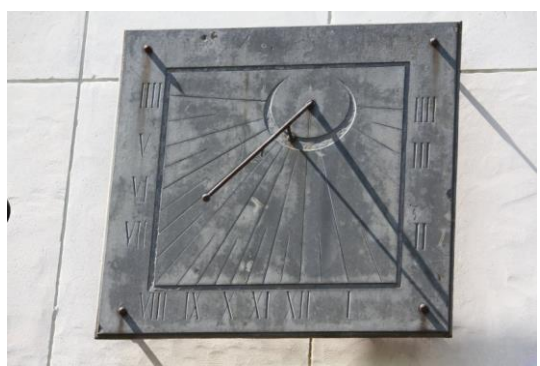

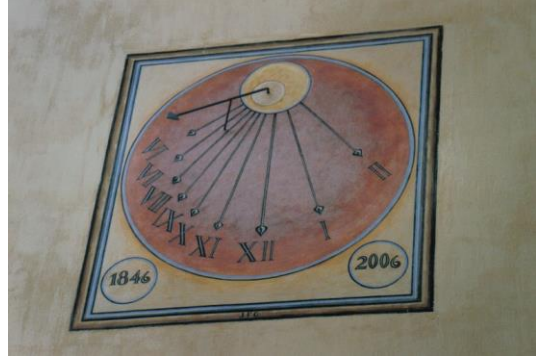

Cadran à Arlon (Belgique) Cadran à Kalkar (Allemagne)

Le cadran du Caire a malheureusement perdu son style.

Comme nous l'avons vu, un cadran méridional a sa ligne d'heures 6-18 horizontale. Ici, ce ne sera pas le cas, si ces lignes sont présentes, ces deux lignes doivent toutefois être dans le prolongement l'une de l'autre. Quelles qu'elles soient, deux heures éloignées de 12h l'une de l'autre doivent absolument être représentées telles quelles. 12 heures représentent un demi jour, donc de telles lignes doivent représenter un demi cercle. On remarquera que c'est bien le cas pour le cadran d'Arlon (Belgique) où les deux lignes de IIII (4) heures sont bien alignées.

Le 4 du cadran d'Arlon est un peu particulier car noté IIII en chiffres romains, ce qui peut apparaître comme une erreur. Il est cependant courant de le voir noté ainsi sur des cadrans solaires. La raison est purement esthétique, cela donne à chaque fois 4 numérotations avec un même signe, ainsi :

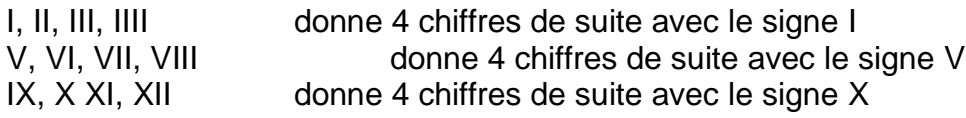

Ecrire IV pour le 4 ne donnerait plus que 3 chiffres avec le I et 5 avec le V et briserait l'harmonie.

#### **Le déclinant Ouest.**

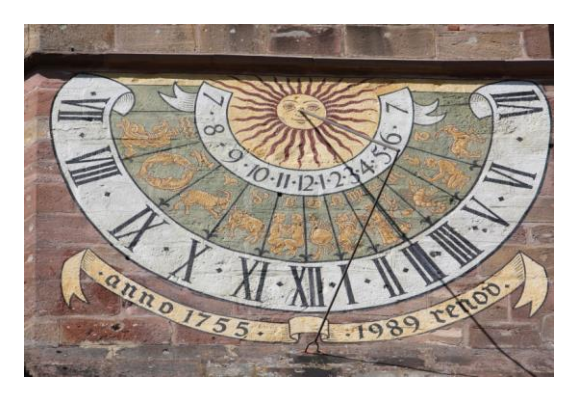

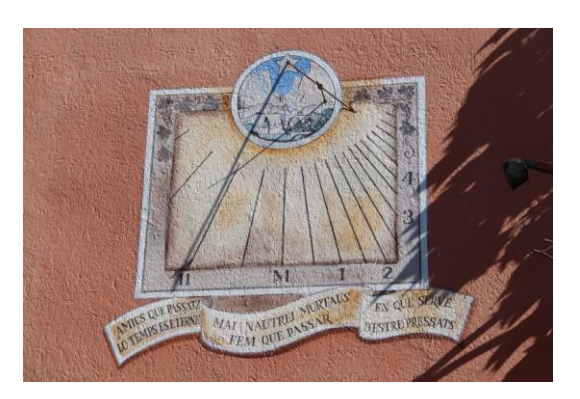

Cadran à Soultz (France, Dept 68) Cadran à Moustier-Sainte-Marie (France, Dept 04)

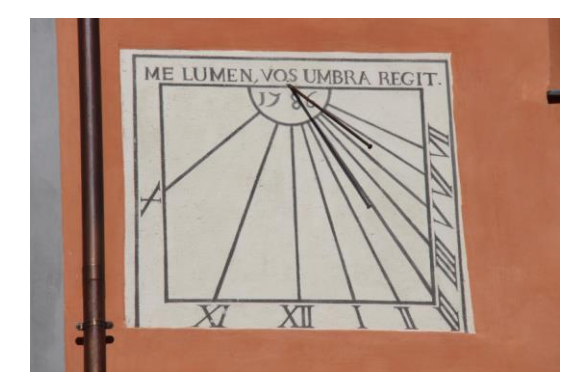

Cadran à Guillaumes (France, Dept 06) Cadran à Sambuco (Italie)

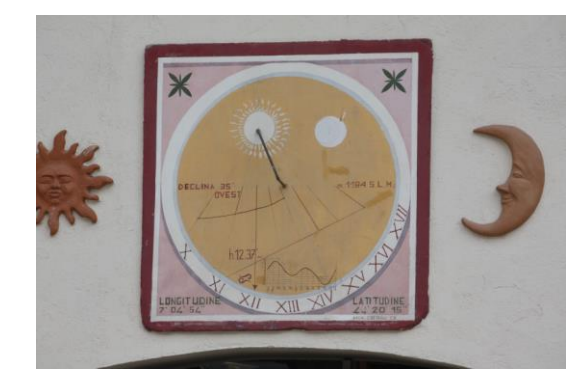

Si le style penchait vers la gauche pour le cadran déclinant Est, nous voyons que dans ce cas-ci il penche vers la droite.

#### **Éclairement de la table**

Pour déterminer les heures d'éclairement de la table, on se référera à l'article précédent (« Éclairement et orientation d'une table de cadran solaire », novembre 2023).

#### **La conception du cadran**

De même que nous l'avons vu pour le cadran méridional, Il y a aussi deux méthodes pour tracer un cadran déclinant (Est ou Ouest) :

1) Par calcul > on n'oubliera pas ici ses tables de trigonométrie ou on s'équipera d'une calculette scientifique ou d'un ordinateur.

2) Par épure > il vous faudra un crayon (ou porte-mine) un compas, une latte, un rapporteur, et l'élément essentiel : une gomme.

#### **> Par calcul**

Nous avons déjà fait remarquer qu'un cadran solaire ne fait « que » matérialiser l'angle horaire du Soleil. Il nous suffit donc de calculer sa position pour chaque heure (qu'elle soit entière, demie, quart, …).

L'angle horaire du Soleil à midi (solaire vrai évidemment) est égal à 0°. Quand on remonte d'heure en heure le matin, on retranche cet angle de 15° à chaque heure (donc -15° pour 11h, -30° pour 10h, etc.) ; et à l'inverse, on ajoute 15° pour les heures de l'après-midi (+15° pour 13h, +30° pour 14h, etc.)

L'angle A que fera chaque ligne horaire avec la ligne de midi (qui, rappelons-le, est verticale par rapport au centre du cadran) est donné par la formule suivante :

$$
\tan(A) = \frac{\cos(\varphi)}{\cos(D)\cot(H) + \sin(D)\sin(\varphi)}
$$

où

φ est la latitude du lieu H est l'angle horaire considéré D est la déclinaison gnomonique

Tout comme pour le cadran méridional, l'angle horaire est négatif le matin et positif l'aprèsmidi, ainsi :

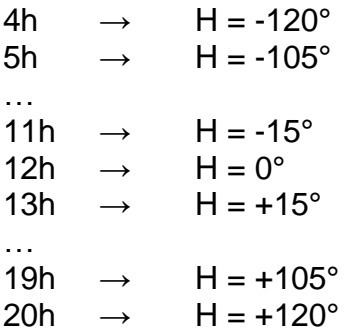

Rem : si vous faites ces calculs par ordinateur, n'oubliez surtout pas de convertir au préalable les degrés en radians (15° ~ 0,261799 radians), puis la conversion inverse pour retrouver la valeur de A en degrés. Pour convertir des degrés en radians, on les multiplie par π/180, et pour convertir des radians en degrés, on ne les multiplie pas 180/π.

Si vous voulez y représenter les demi-heures, il faut alors ajouter des angles de 7,5° entre chaque angle horaire, ainsi 4,5h aura une valeur de H égale à 112,5°.

#### **> Par épure, tracé d'un cadran vertical déclinant Ouest**

Comme nous allons le voir, ce tracé par épure est plus complexe que celui du cadran méridional. On pouvait s'en douter, car ce dernier est symétrique et a une déclinaison gnomonique nulle, le déclinant par contre, n'est pas symétrique et doit tenir compte de cette déclinaison, et dans le bon sens.

Nous allons tout d'abord tracer un cadran horizontal pour le lieu envisagé comme nous l'avons vu dans un article précédent, cependant nous le ferons pencher vers la gauche d'un angle égal à la déclinaison gnomonique par rapport à l'horizontale tt' (l'angle entre tt' et yy' est égal à la déclinaison gnomonique.

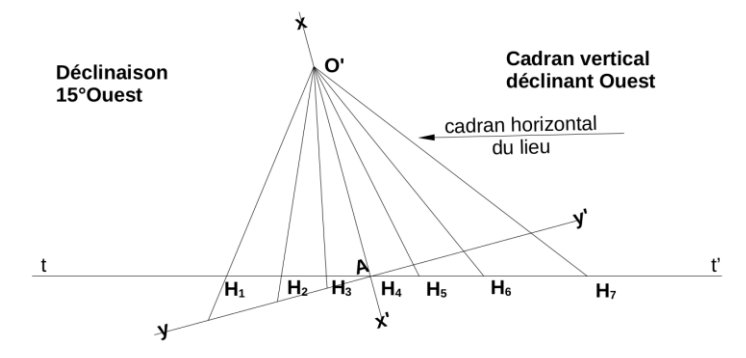

Traçons un cercle de rayon AO et de centre A. Il nous donne un point O'' sur une perpendiculaire à tt' en A :

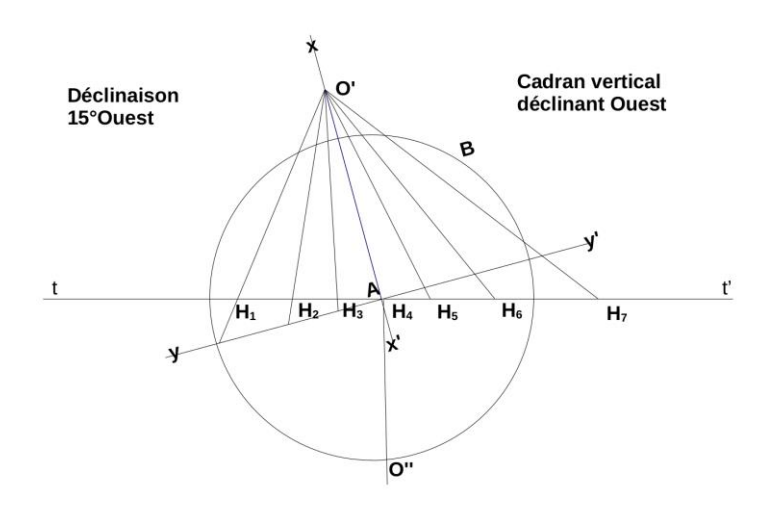

Relions ce point O'', aux point H1, H2, … H7 :

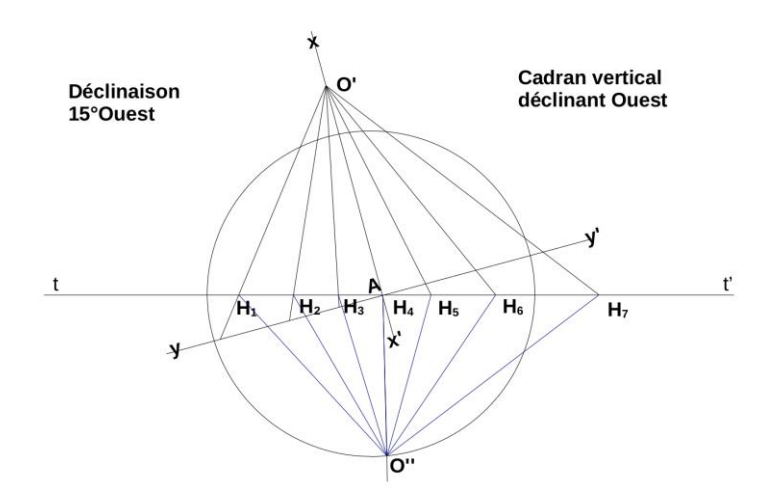

Faisons pivoter notre dessin de 180° :

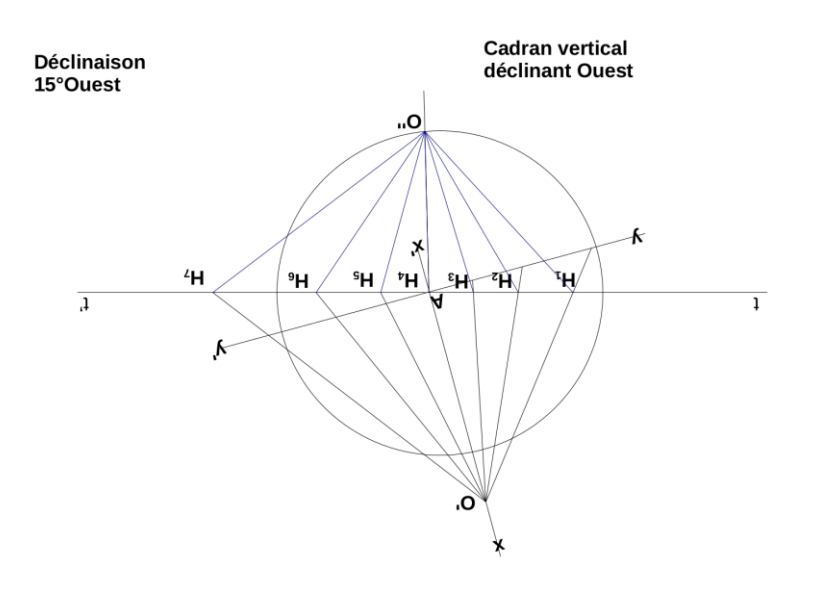

Supprimons les constructions :

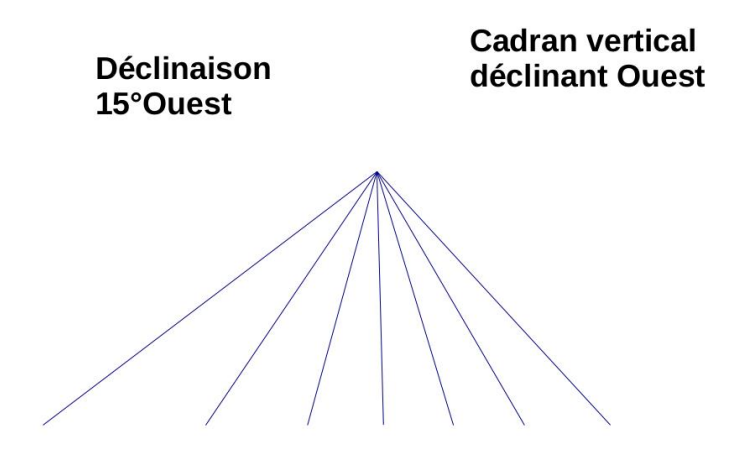

Le tracé du cadran déclinant Est sera le même que pour celui-ci, on veillera juste à faire pencher le tracé du cadran horizontal de la première étape vers la droite au lieu de la gauche, mais le principe reste le même.

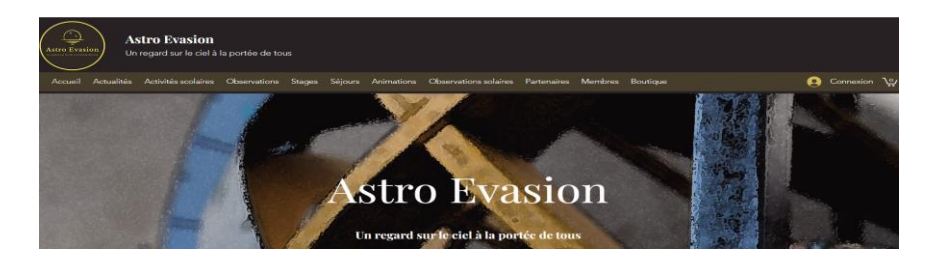

*Proposé par Xavier DEQUEVY*

*Vous retrouverez la rubrique de Xavier dans le prochain guide*

En attendant, vous pouvez le retrouver sur son site > <https://www.astroevasion.com/>

# **Le Système Solaire**

Par Kerin SMITH (traduction Vincent HAMEL)

**Carte de la Lune** > Un support indispensable pour se repérer (Réversible pour lunette ou télescope) <https://www.stelvision.com/astro/boutique/carte-de-la-lune/>

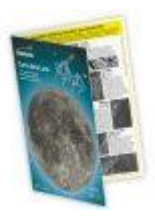

#### **La Lune**

Nous commençons le mois de Décembre avec la **Lune** dans la constellation du Cancer. Se levant juste après 19h30 (GMT), la **Lune** transitera un peu après 3 heures du matin le lendemain matin et se couchera juste avant midi. La **Lune** est actuellement en phase gibbeuse décroissante, à environ 80 % d'éclairement et, même si elle a un peu dépassé sa phase complète, elle sera encore présente pendant une grande partie de la nuit au début du mois. Cela aura naturellement des effets délétères pour ceux qui s'intéressent à l'observation et à l'imagerie du ciel profond début décembre.

La **Lune** atteindra la phase du dernier quart le 5 décembre, où elle résidera dans la constellation du Lion. Après ce point, la **Lune** dérivera à travers la plus grande constellation de toutes, la Vierge, diminuant sa phase de jour en jour. Le matin du 9, le très fin croissant de **Lune** illuminé à 14,7 % se trouve côte à côte avec la brillante **Vénus** juste avant l'aube. Les deux mondes seront séparés l'un de l'autre de moins de 5° au plus proche.

La **Nouvelle Lune** est atteinte le 12 décembre, lorsque notre satellite naturel passe au sud du **SOLEIL** aux frontières des constellations du Scorpion et Serpentaire (Ophiuchus). Cette période du mois est la meilleure pour ceux qui s'intéressent à l'observation et à l'imagerie du ciel profond, car la **Lune** est complètement à l'écart pendant les heures d'obscurité.

Passé le point de la **Nouvelle Lune**, la **Lune** commence à se lever comme cible du soir. Elle restera cependant assez bas dans le ciel pour ceux d'entre nous dans l'hémisphère

Nord pendant les premiers jours de sa phase actuelle du soir - en contournant la partie Sud de l'écliptique dans les constellations du Sagittaire et Capricorne. Le soir du 17 décembre, la **Lune** est en conjonction raisonnablement étroite avec la planète **Saturne** dans la constellation du Verseau. Les deux corps seront séparés l'un de l'autre d'un peu moins de 6°, au coucher du **SOLEIL**.

La **Lune** arrive à son premier quartier le 19 décembre, aux frontières des constellations Verseau/Poissons. Au cours des prochains jours, la Lune traverse la constellations des Poissons, la constellation non zodiacale de la Baleine, et retourne dans la constellation des Poissons, avant de traverser la frontière de la constellation du Bélier, où elle rejoint **Jupiter**. En étroite collaboration le 22 au soir. **Jupiter** et la **Lune** seront séparées d'un peu moins de 5° en début de soirée.

La **Lune** passe les jours suivants à traverser les constellations du Bélier et du Taureau jusqu'à atteindre la **Pleine Lune** le 27 décembre, aux frontières de la constellation des Gémeaux et de l'Aigle. Ce sera la **Pleine Lune** la plus au Nord de l'année et à ce momentlà, la **Lune** occupera une zone de ciel très similaire à celle du **SOLEIL**, au solstice d'été pour l'hémisphère Nord. Au point de transit le 27 décembre, la **Lune** se dressera à une hauteur impressionnante de 67° dans le ciel (observée depuis 51° nord).elle dominera les débats dès son lever peu après 16 heures et ne se couchera que vers 9 h 15 le lendemain matin. Encore une fois, cette période du mois ne sera pas la meilleure pour ceux qui souhaitent observer et imager les cibles les plus faibles dans le ciel nocturne.

La **Lune** passe le reste de l'année 2023 à rouler doucement à travers les constellations du Cancer et du Lion, où elle terminera le mois de décembre **en phase gibbeuse décroissante**, avec un éclairage légèrement inférieur à 85 %. À ce stade, la **Lune** se lèvera un peu avant 21h00 (GMT), transitera un peu après 3h30 le lendemain matin et se couchera juste après 11h00.

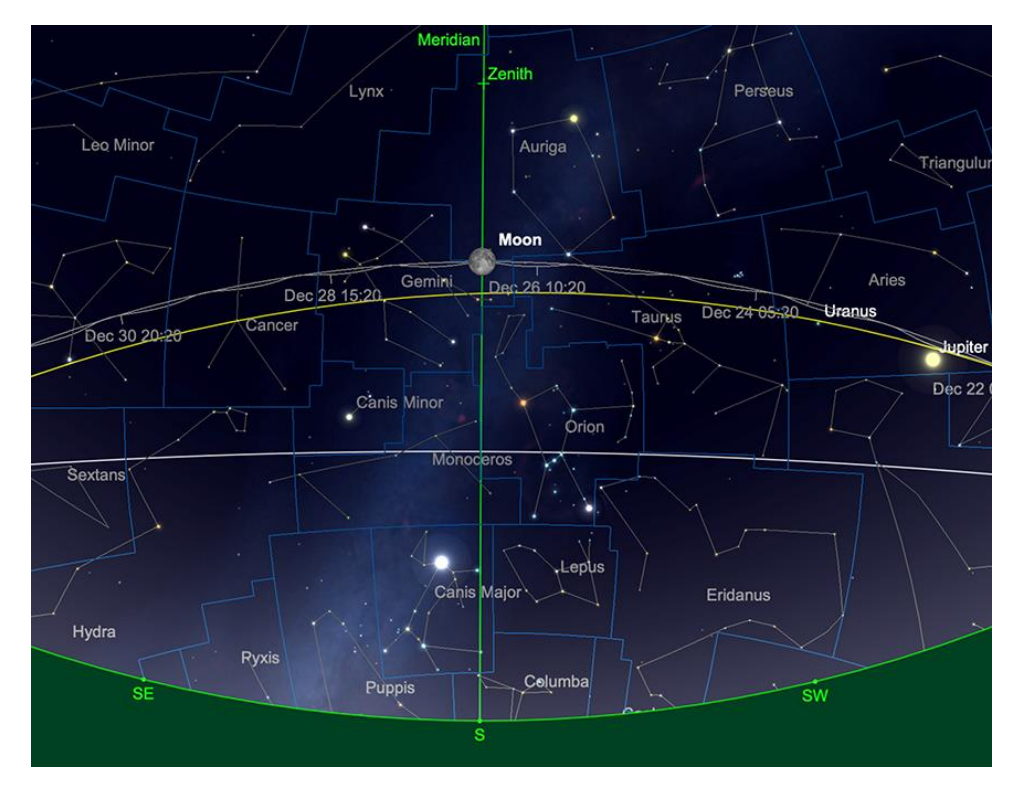

*Pleine Lune, le 27 décembre..*

*Image créée avec SkySafari 5 pour Mac OS X, ©2010-2016 Simulation Curriculum Corp., skysafariastronomy.com.*

*Filtre polarisant variable > Permet d'ajuster parfaitement l'intensité selon la phase [https://www.bresser.de/fr/Astronomie/Accessoires/Filtres/Filtres-pour-la-lune-et-les-planetes/Filtre](https://www.bresser.de/fr/Astronomie/Accessoires/Filtres/Filtres-pour-la-lune-et-les-planetes/Filtre-polarisant-variable-1-25-EXPLORE-SCIENTIFIC.html)[polarisant-variable-1-25-EXPLORE-SCIENTIFIC.html](https://www.bresser.de/fr/Astronomie/Accessoires/Filtres/Filtres-pour-la-lune-et-les-planetes/Filtre-polarisant-variable-1-25-EXPLORE-SCIENTIFIC.html) Filtres Explore Scientific (à partir de 58€) Polarisant = #0310255 (31.75mm) et #0310250 (50.8mm)*

#### **La LUNE (proposé par Michel DECONINK)**

Mon association ALPO (\*) vous offre la possibilité, tous les deux mois, de réaliser quelques intéressants défis, appelés « Focus-On ».

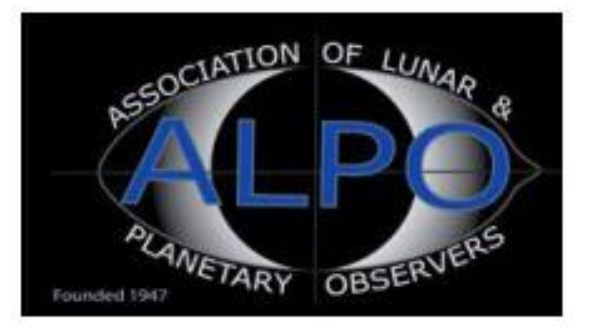

**Lien (sécurisé par Bresser) pour le mois de Décembre 2023 (page 10 à 11)**

#### <https://nextcloud.bresser.de/s/2zPNGMMcpNKAcrJ>

## **Le Système Solaire (les autres planètes)**

Par Kerin SMITH (traduction Vincent HAMEL)

#### **Mercure**

La plus petite planète du système solaire commence le mois de décembre avec une cible de magnitude -0,4 dans la constellation du Sagittaire. **Mercure** s'éloigne actuellement du **SOLEIL**, comme on le voit de notre point de vue ici sur **Terre**, et atteint son élongation maximale vers l'est par rapport au **SOLEIL** le 4 décembre. Comme le **SOLEIL** est situé dans une partie très au Sud de l'écliptique, **Mercure** n'atteindra pas une élévation considérable au-dessus de l'horizon, même à son point le plus éloigné du **SOLEIL**. Le soir du quatrième jour, **Mercure** se trouvera à un peu plus de 6 1/2° d'élévation au-dessus de l'horizon (observé à partir de 51° nord), alors que le **SOLEIL** se couche. À ce moment-là, **Mercure** sera séparée du **SOLEIL** d'environ 21° et restera à une magnitude de -0,4, avec un disque éclairé à 62 % et d'un diamètre de 6,7 secondes d'arc.

Alors que **Mercure** tourne autour du **SOLEIL** vers nous, après un allongement maximum, tandis que la taille de la planète augmente de façon assez spectaculaire, sa phase diminue également de manière tout aussi spectaculaire. À la mi-décembre, **Mercure** aura diminué à une magnitude de +1,1 et, malgré l'affichage d'un disque sain de 8,9 secondes d'arc de diamètre, aura une luminosité faible de 19 %. Cela rendra la planète plus difficile à repérer dans l'éblouissement du ciel du soir. À ce stade, **Mercure** sera séparée du **SOLEIL** d'environ 14° et se situera à environ 6° au-dessus de l'horizon (comme observé depuis 51° nord).

[www.bresser.fr](http://www.bresser.fr/) - [www.explorescientific.fr](http://www.explorescientific.fr/)

Le reste du mois de Décembre voit la planète se courber régulièrement vers le **SOLEIL**, sa magnitude diminuant considérablement. **Mercure** atteindra une conjonction inférieure la position entre la **Terre** et le **SOLEIL** - le 22 décembre, puis réapparaîtra comme cible matinale, bien qu'il fasse très tard en Décembre avant d'atteindre une séparation significative du **SOLEIL**. On retrouve Mercure au matin du 31 décembre, résidente de la constellation du Serpentaire (Ophiuchus), affichant une luminosité de +0,8 magnitude et une taille apparente de 8,8 secondes d'arc. À ce stade, la planète sera éclairée à un peu plus de 24 %, mais étant désormais résidente d'une partie de l'écliptique nettement plus abrupte, elle aura atteint une élévation d'un peu plus de 10° (à partir de 51° nord) audessus de l'horizon, alors que le **SOLEIL** se lève le 31.

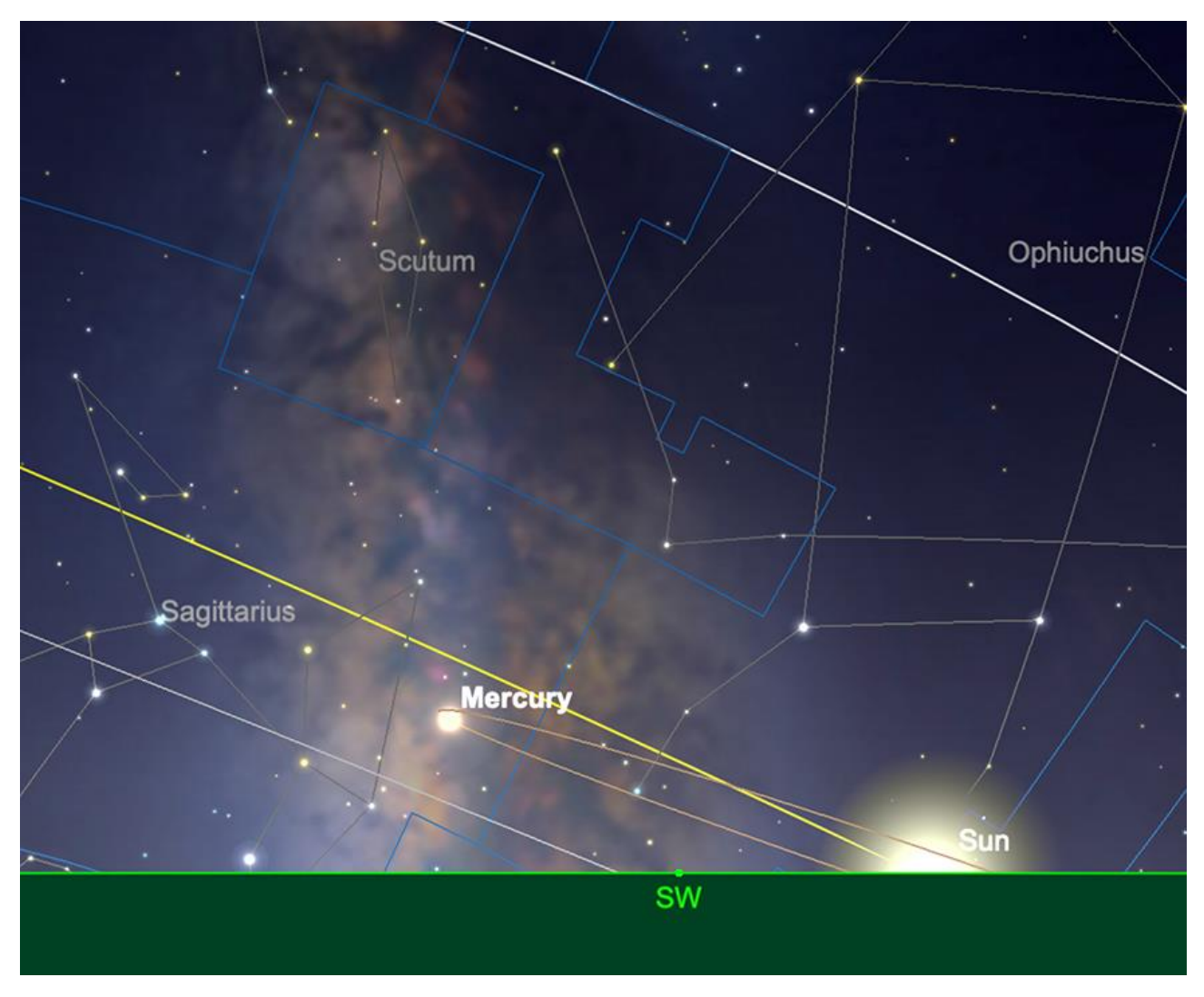

*Mercure, coucher de SOLEIL, 1er décembre.*

*Image créée avec SkySafari 5 pour Mac OS X, ©2010-2016 Simulation Curriculum Corp., skysafariastronomy.com.*

#### **Vénus \***

Alors que **Vénus** se dirige maintenant vers le **SOLEIL** après son élongation maximale vers l'Ouest fin Octobre, elle reste un spectacle impressionnant en Décembre dans le ciel du matin. **Vénus** semble se déplacer à un rythme beaucoup plus lent que sa voisine **Mercure**, de sorte que les changements orbitaux et sa position relative dans le ciel ne

varient pas du tout au rythme de **Mercure**. Le premier Décembre voit **Vénus** briller à une magnitude éblouissante de -4,2, affichant un disque de 17 secondes d'arc de diamètre qui est éclairé à un peu moins de 68 %. La planète se situe à environ 29° d'altitude (observée depuis 51° nord), lorsque le **SOLEIL** se lève.

Au milieu du mois, **Vénus** a franchi les frontières de la constellation de la Vierge pour rejoindre la constellation de la Balance voisine. Il a été atténué d'une quantité fractionnaire (bien que visuellement indétectable) jusqu'à une magnitude visuelle de -4,1 et affiche désormais un disque de 15,5 secondes d'arc de diamètre éclairé à un peu moins de 73 %. La planète se trouve maintenant juste en dessous de 24° au-dessus de l'horizon (toujours comme observé depuis 51° nord). À ce stade du mois, la planète se trouve désormais à un peu plus de 40° du **SOLEIL**.

Fin Décembre, peu de choses ont changé en termes de luminosité de **Vénus** puisqu'elle se trouve toujours à une magnitude de -4,1. La planète affiche désormais un disque de 14,2 secondes d'arc de diamètre éclairé à un peu moins de 78 %. La planète se situe désormais à environ 18 1/2° au-dessus de l'horizon et est séparée du **SOLEIL** d'un peu plus de 37 1/2°. Alors que **Vénus** se déplace vers la partie la plus au sud de l'écliptique, alors qu'elle traîne derrière le **SOLEIL**, elle plonge maintenant vers l'horizon et continuera à se déplacer plus au sud avec la perte inévitable du potentiel d'observation pour ceux de l'hémisphère nord, comme Cela fait. Par la suite, vous avez incité à sortir observer **Vénus** début décembre pour profiter de conditions optimales.

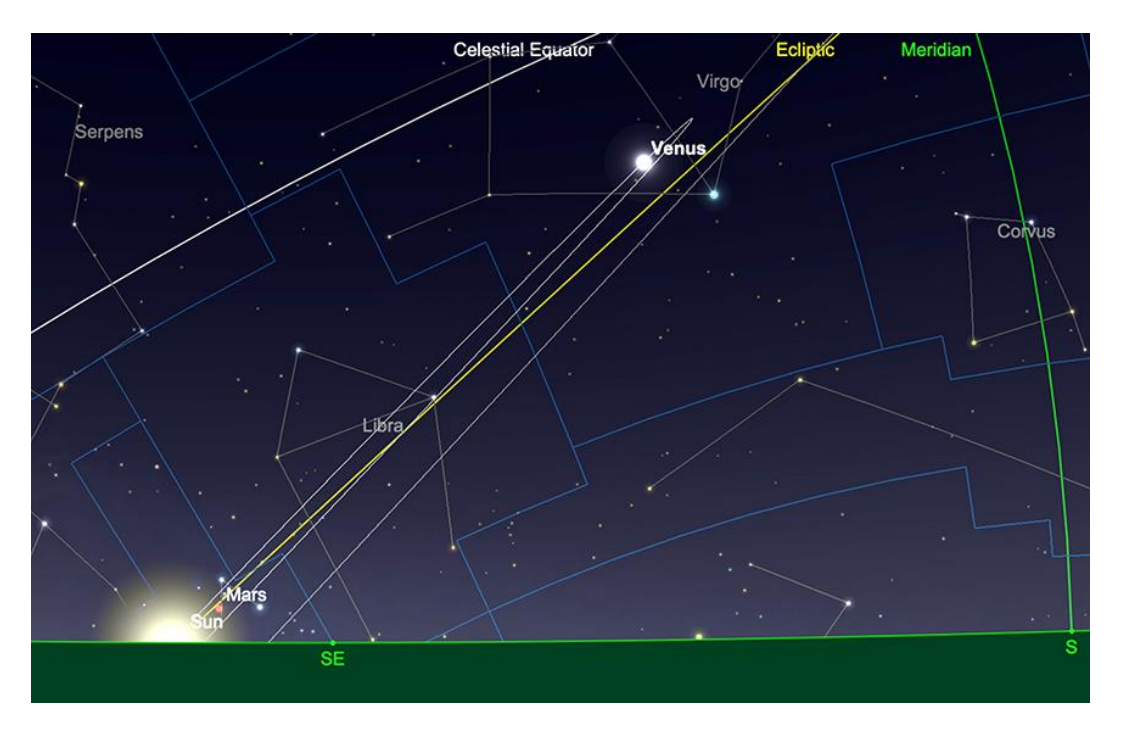

*Vénus, lever du SOLEIL, 1er Décembre. Image créée avec SkySafari 5 pour Mac OS X, ©2010-2016 Simulation Curriculum Corp., skysafariastronomy.com.*

\* *Filtre à densité neutre > https://www.bresser.de/fr/Astronomie/Accessoires/Filtres/Filtres-pour-lalune-et-les-planetes/Filtre-gris-1-25-ND-09-EXPLORE-SCIENTIFIC.html Filtres Explore Scientific (à partir de 23€) ND-09 = #0310245 (31.75mm) et #0310240 (50.8mm)* \* *Filtre n°47 > Permet d'observer les phases de Vénus* [https://www.bresser.de/fr/Astronomie/Accessoires/Filtres/Filtres-pour-la-lune-et-les](https://www.bresser.de/fr/Astronomie/Accessoires/Filtres/Filtres-pour-la-lune-et-les-planetes/EXPLORE-SCIENTIFIC-Filtre-1-25-Violet-Nr-47.html)[planetes/EXPLORE-SCIENTIFIC-Filtre-1-25-Violet-Nr-47.html](https://www.bresser.de/fr/Astronomie/Accessoires/Filtres/Filtres-pour-la-lune-et-les-planetes/EXPLORE-SCIENTIFIC-Filtre-1-25-Violet-Nr-47.html) *Filtre Explore Scientific (à partir de 14€90) #0310272 (31.75mm)*

[www.bresser.fr](http://www.bresser.fr/) - [www.explorescientific.fr](http://www.explorescientific.fr/)

#### **Mars**

**Mars** émerge du côté matin du **SOLEIL**, après sa récente conjonction supérieure et en raison de sa distance actuelle de nous, de sa faible luminosité et de sa proximité avec notre étoile mère, est inobservable pour décembre. L'année prochaine à cette époque, **Mars** sera nettement plus lumineuse et dans une bien meilleure partie du ciel à observer, à l'approche de l'opposition de janvier 2025. Nous devons attendre notre heure d'ici là.

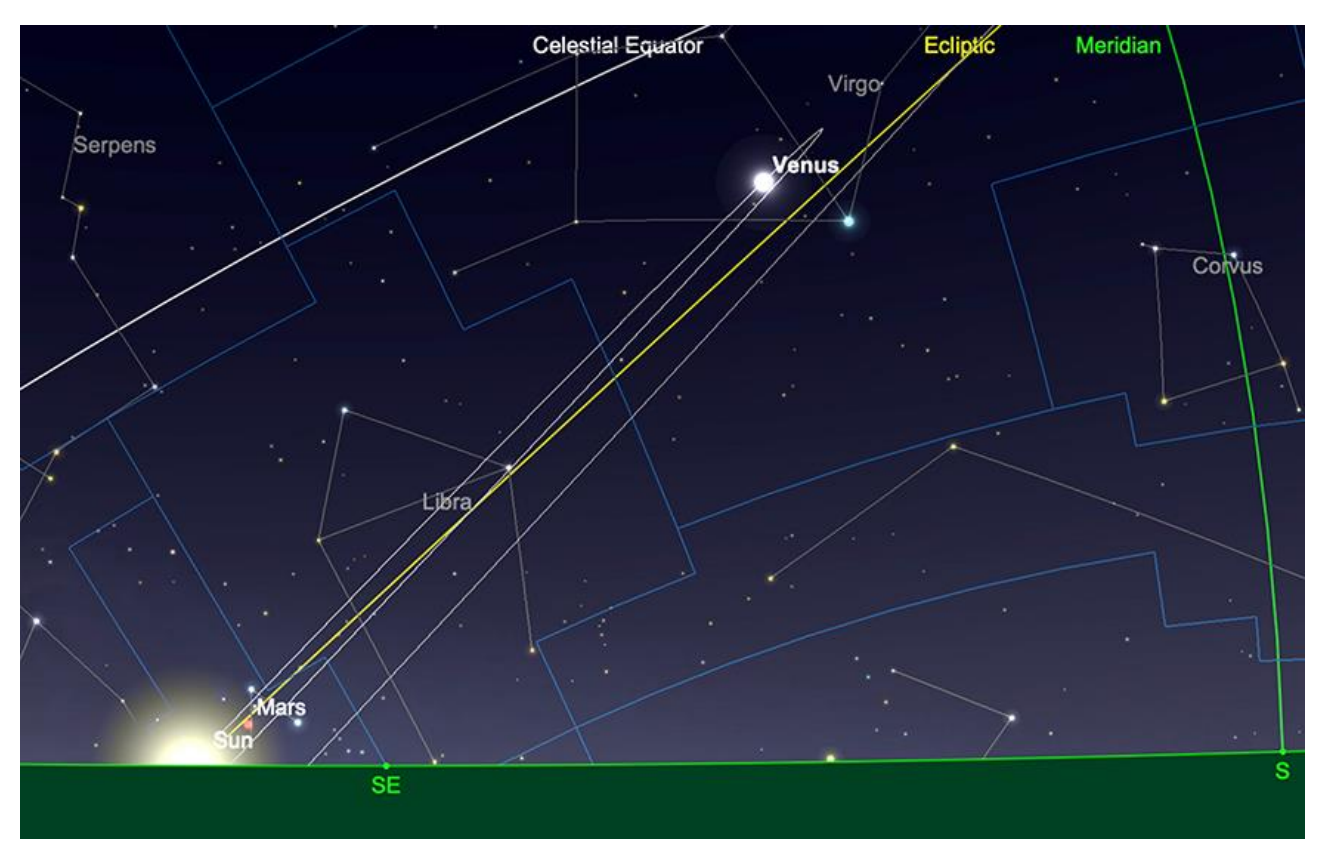

*Mars, lever du SOLEIL, 1er décembre. Image créée avec SkySafari 5 pour Mac OS X, ©2010-2016 Simulation Curriculum Corp., skysafariastronomy.com.*

#### **Jupiter**

**Jupiter**, juste après son opposition, est exceptionnellement bien placée pour être observée tout au long du mois de décembre. Le premier trouve la planète résidente de la constellation du Bélier, brillante à une magnitude brillante de -2,8 et affichant un disque de 49,7 secondes d'arc de diamètre. **Jupiter** se lève l'après-midi un peu avant 15 heures et transite un peu avant 22 heures le 1er, lorsqu'il se situera à un peu moins de 52° d'altitude, comme observé depuis 51° nord).

Au milieu du mois, **Jupiter** s'est légèrement estompé jusqu'à atteindre une magnitude de - 2,7 et affichera désormais un disque de 46,2 secondes d'arc de diamètre. La planète transitera un peu avant 21 heures le 15 au soir, où elle atteindra une élévation légèrement inférieure à 52° (toujours vue depuis 51° nord).

Avance rapide jusqu'à la fin Décembre et peu de choses ont changé en ce qui concerne **Jupiter**. La planète s'est à nouveau évanouie légèrement jusqu'à une magnitude de -2,6

et maintenant les affichages d'un disque de 44 secondes d'arc de diamètre **Jupiter** se lèveront un peu avant 13 heures et transiteront un peu avant 20 heures.

Comme d'habitude, il y a beaucoup à voir en ce qui concerne les principales lunes de **Jupiter** et **la Grande Tache Rouge**. Voici quelques-uns des faits saillants du mois de Décembre (toutes les heures GMT) :

Il y a un transit mutuel **Ganymède** et **GRS** commençant vers 1h45 du matin le 2 Décembre.

Un transit mutuel **Io** et **GRS** a lieu le 8 Décembre, à partir de 17h30 environ. Il existe un autre transit mutuel **Io** et **GRS**, qui démarre un peu avant 19h30 le 15 décembre.

Il y a un transit mutuel relativement rare de **Callisto** et du **GRS**, qui commence vers 20h30, le 17 Décembre.

Un transit mutuel d'**Europe** et de **Ganymède** commence un peu avant 16h30, le 23 Décembre.

Il y a une brève fenêtre d'un événement de transit fantôme **GRS** et **Io/Io** la veille de Noël, commençant vers 19 heures.

Un triple événement, comprenant les transits de la **Grande Tache Rouge**, de **Ganymède** et d'**Europe**, débute vers 16 heures le 30 décembre et se termine quelques heures plus tard.

Le 31 Décembre, il y a une grande tache rouge et un transit d'ombre **Io** et **Io**, commençant peu après 19h30.

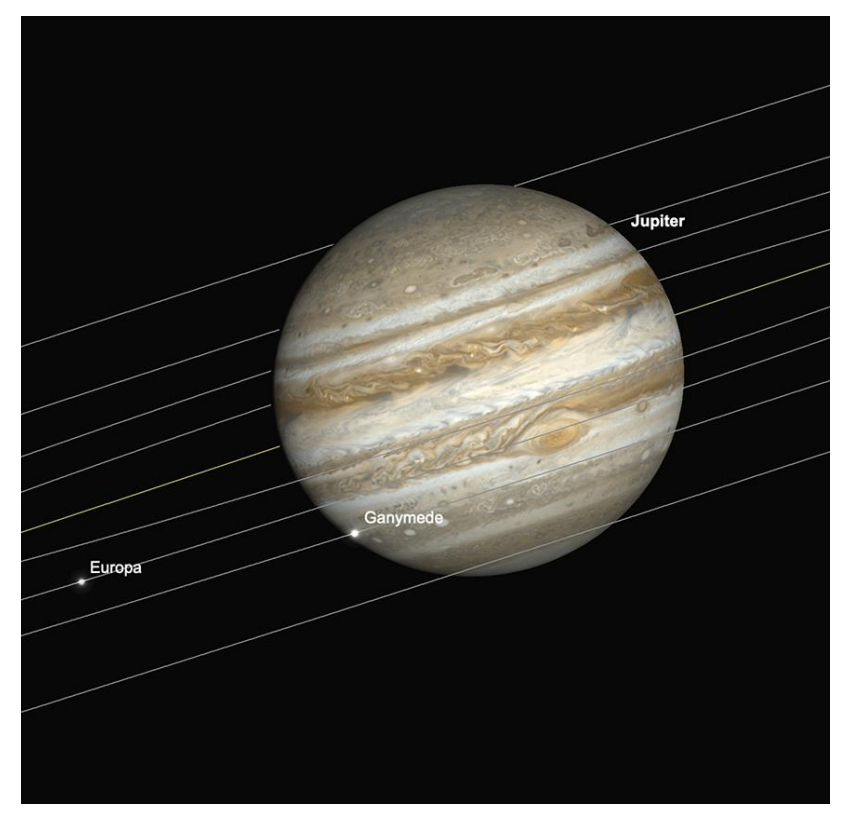

*Transit de Jupiter, GRS, Ganymède et Europe, 16h le 30 décembre. Image créée avec SkySafari 5 pour Mac OS X, ©2010-2016 Simulation Curriculum Corp., skysafariastronomy.com.*

#### **Saturne**

**Saturne** commence le mois de Décembre, résident de la constellation du Verseau, à une magnitude de +0,9 à ce moment-là. La taille apparente de **Saturne** est d'un peu moins de 17 secondes d'arc de diamètre et la planète transite vers 17h47 (GMT). Au point de transit, **Saturne** se trouvera à une altitude d'environ 26 degrés et trois quarts au-dessus de l'horizon (observée depuis 51° nord). Il est fortement recommandé à ceux qui ont accès à des télescopes de profiter au maximum de l'apparition de **Saturne** en début de soirée, car ce n'est que pendant une période de temps assez brève que nous disposons d'une cible aussi spectaculaire à une heure aussi clémente de la soirée. À mesure que les soirées se rapprochent et s'assombrissent, il est possible d'observer **Saturne** sur le fond vraiment sombre du ciel de plus en plus tôt jusqu'au solstice d'hiver.

À la mi-Décembre, rien n'a beaucoup changé en ce qui concerne **Saturne** : elle reste à une magnitude de +0,9, affichant un disque de 16,5 secondes d'arc de diamètre. La planète transitera un peu avant 17 heures et se couchera juste avant 22 heures.

D'ici la fin Décembre, **Saturne** restera à une magnitude de +0,9, bien que sa taille apparente ait légèrement diminué pour atteindre un diamètre de 16,1 secondes d'arc. La planète se lèvera un peu avant 16 heures et se couchera vers 21 heures (GMT). Au point de transit, la planète se situera à environ 26° d'altitude (observée depuis 51° nord)..

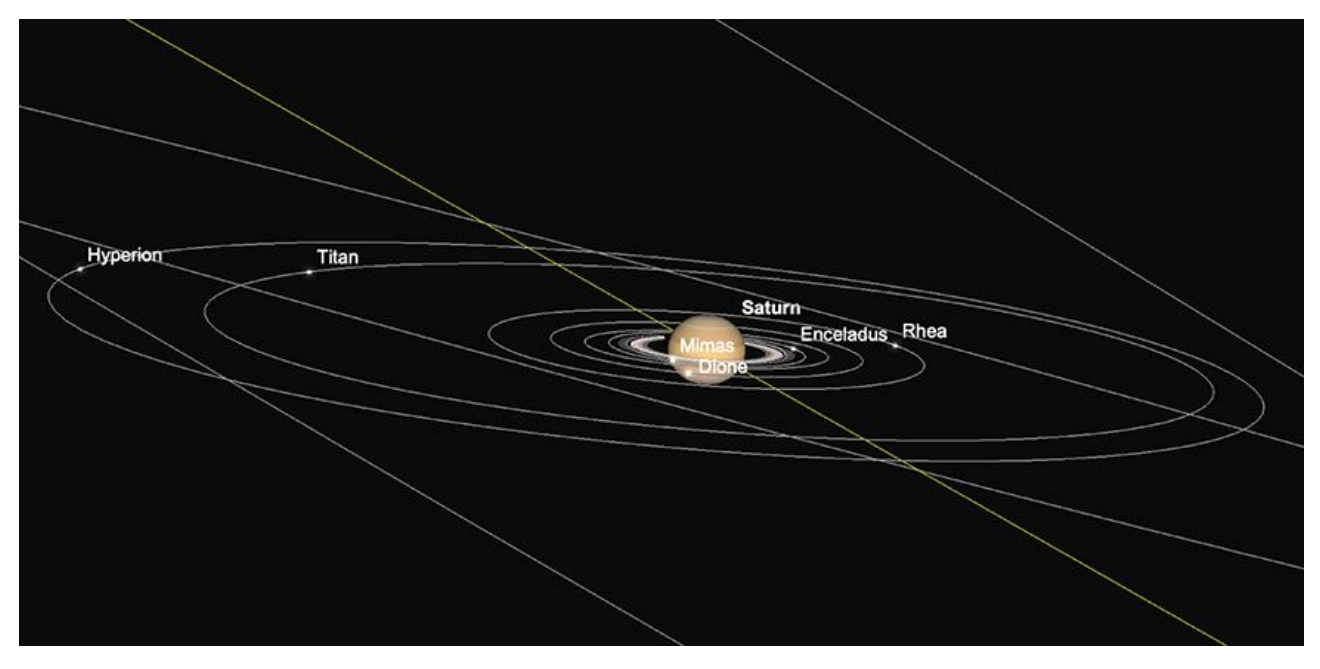

*Saturne et ses principales lunes, 17h (GMT) le 31 décembre. . Image créée avec SkySafari 5 pour Mac OS X, ©2010-2016 Simulation Curriculum Corp., skysafariastronomy.com.*

#### **Uranus et Neptune**

**Uranus**, voisin de **Jupiter** dans la constellation du Bélier, beaucoup plus brillante à l'heure actuelle, est encore proche de sa magnitude maximale, ayant juste dépassé l'opposition, qui a atteint à la mi-Novembre. La planète affichera un disque de magnitude +5,6 et de 3,8 secondes d'arc de diamètre le soir du 1er décembre et se lèvera un peu après 15 heures, transitant juste avant 23 heures. Comme fréquemment mentionné dans le guide du ciel, **Uranus** est techniquement visible à l'œil nu depuis un site très sombre, mais constitue

une cible beaucoup plus facile à trouver avec des jumelles et des télescopes. Sa relative proximité avec **Jupiter** à l'heure actuelle la rend légèrement plus facile à trouver, les deux planètes étant actuellement séparées l'une de l'autre d'un peu plus de 13°. Le 1er au soir, **Uranus** se trouve à peu près à mi-chemin entre **Jupiter** et l'amas d'étoiles **des Pléiades** dans la constellation du Taureau. La planète se trouve également à un peu plus de 2° au sud de **Botein**, **Delta Arietis**, légèrement plus brillante qu'**Uranus**, à 4e magnitude.

**Neptune**, plus lointain, est beaucoup plus faible à une magnitude de +7,9 et affiche un minuscule disque de 2,3 secondes d'arc de diamètre. **Neptune** se situe actuellement à la frontière entre les constellations des Poissons et du Verseau et est uniquement l'apanage de l'observation avec des jumelles et des télescopes. La planète se lève un peu avant 13h30 le 1er et transite à 19h15 (GMT). Bien que **Neptune** soit la plus éloignée des « vraies » planètes et qu'elle soit très petite et beaucoup plus faible que n'importe lequel des principaux membres du système solaire (tel qu'observé depuis la Terre), une fois trouvée, il est assez évident que ce n'est pas une étoile. Situé à environ 36° d'altitude au point de transit du premier, **Neptune** se trouve dans une zone du ciel où les conditions de vision s'améliorent considérablement, par rapport aux cibles situées plus bas à l'horizon. En tant que tel, même s'il s'agit d'une cible difficile à trouver, cela en vaut la peine. Ceux qui possèdent des instruments plus grands et bénéficient de bonnes conditions de vision ont rapporté avoir observé des stries sur le minuscule disque de **Neptune** lorsqu'ils sont observés avec un fort grossissement. La patience est ici la clé, car **Neptune** ne sera jamais une cible aussi immédiate que **Jupiter**, **Saturne** ou **Vénus**, mais lui et son voisin **Uranus** restent des mondes fascinants à part entière et méritent leur propre attention.

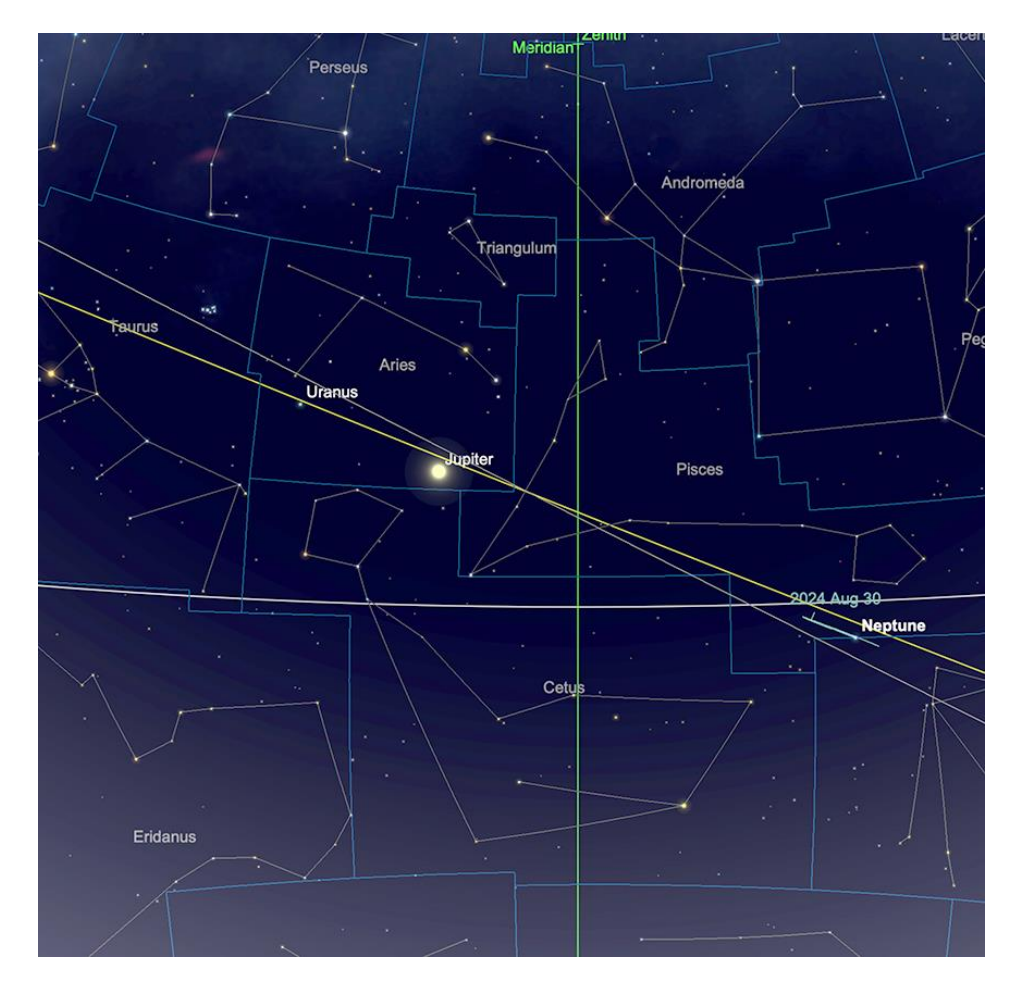

*Positions relatives d'Uranus et Neptune, 15 décembre. Image créée avec SkySafari 5 pour Mac OS X, ©2010-2016 Simulation Curriculum Corp., skysafariastronomy.com*

[www.bresser.fr](http://www.bresser.fr/) - [www.explorescientific.fr](http://www.explorescientific.fr/)

*Objets Planétaires Images proposées et réalisées par Christian ARSIDI*

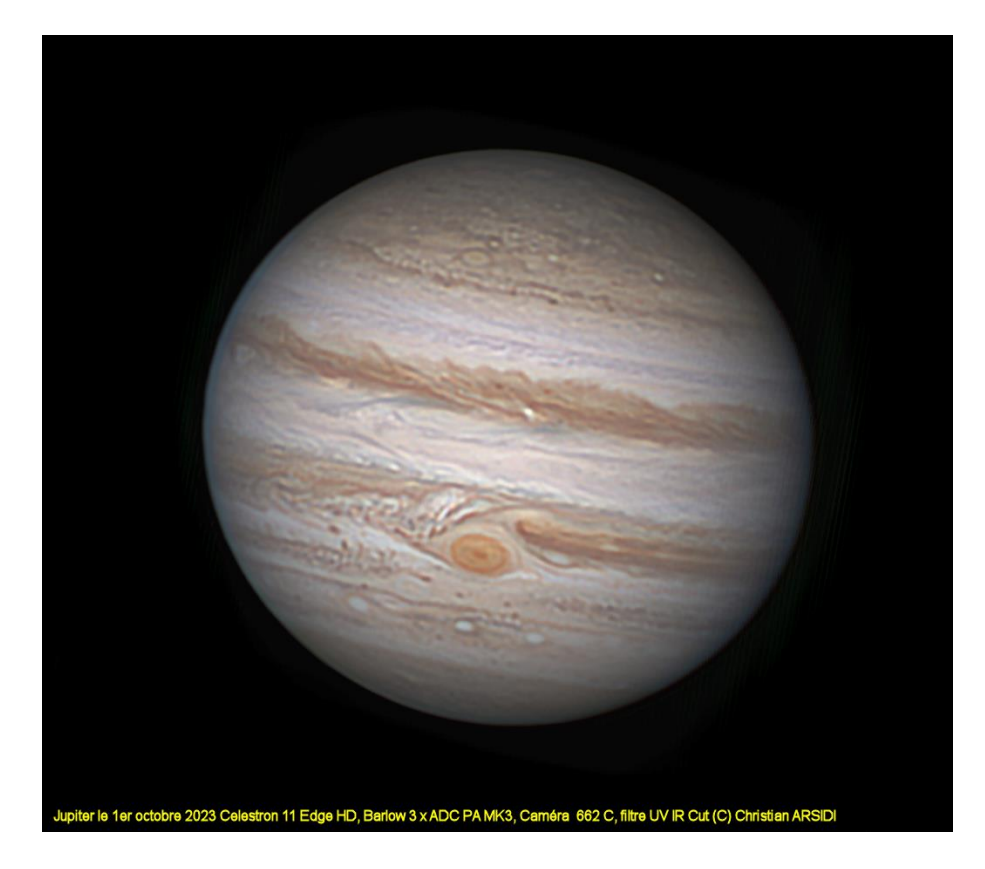

*Jupiter 1er Octobre 2023*

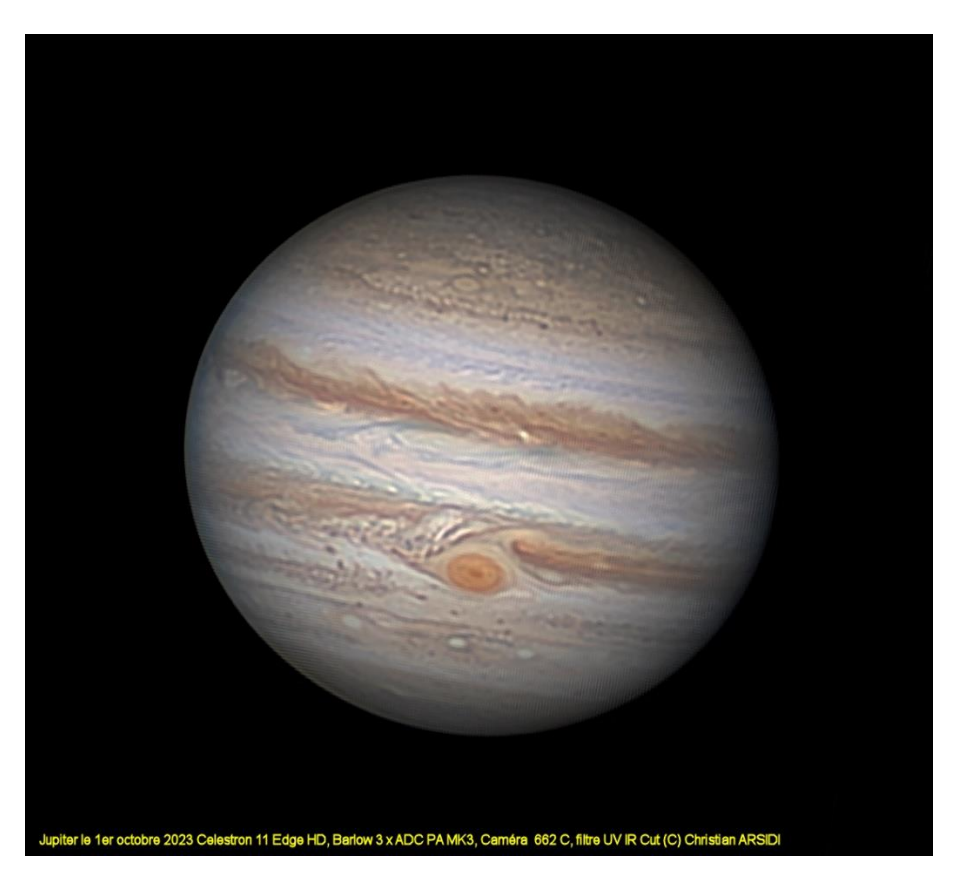

[www.bresser.fr](http://www.bresser.fr/) - [www.explorescientific.fr](http://www.explorescientific.fr/)

## **Comètes et Météorites**

#### **Comètes**

**C/2023 H2** se dirige vers le Sud et deviendra progressivement plus difficile à observer depuis l'hémisphère Nord tempéré. La comète a présenté un spectacle tout à fait raisonnable à la mi-Novembre, culminant à une magnitude estimée de sixième. Cependant, la comète était plutôt grande et étalait la luminosité de sa surface et nécessitait des télescopes et/ou des jumelles pour l'observer. Elle s'éloigne désormais de la **Terre** et les observateurs de l'hémisphère Sud seront toujours en mesure de suivre sa progression, même si la comète deviendra de plus en plus faible à mesure que Décembre avance.

La comète **12/P Pons-Brooks** a subi plusieurs explosions importantes, la plus récente ayant eu lieu à la mi-Novembre. Bien que la comète se trouve dans une partie du ciel particulièrement favorable à l'observation, malgré ces sursauts, elle reste relativement faible, aux alentours de la neuvième magnitude. **12/P** se trouve très près de l'étoile **VEGA**, **Alpha Lyrae**, début Décembre, et passera extrêmement près de l'étoile dans la soirée du 5 et 6 décembre. Au plus près, la comète et **VEGA** seront séparées d'environ 28 minutes d'arc, soit un peu moins d'un demi-degré. Bien qu'il soit impossible de dire si d'autres explosions pourraient se produire, il sera intéressant de suivre la progression de la comète pour voir s'il y a encore de l'activité.

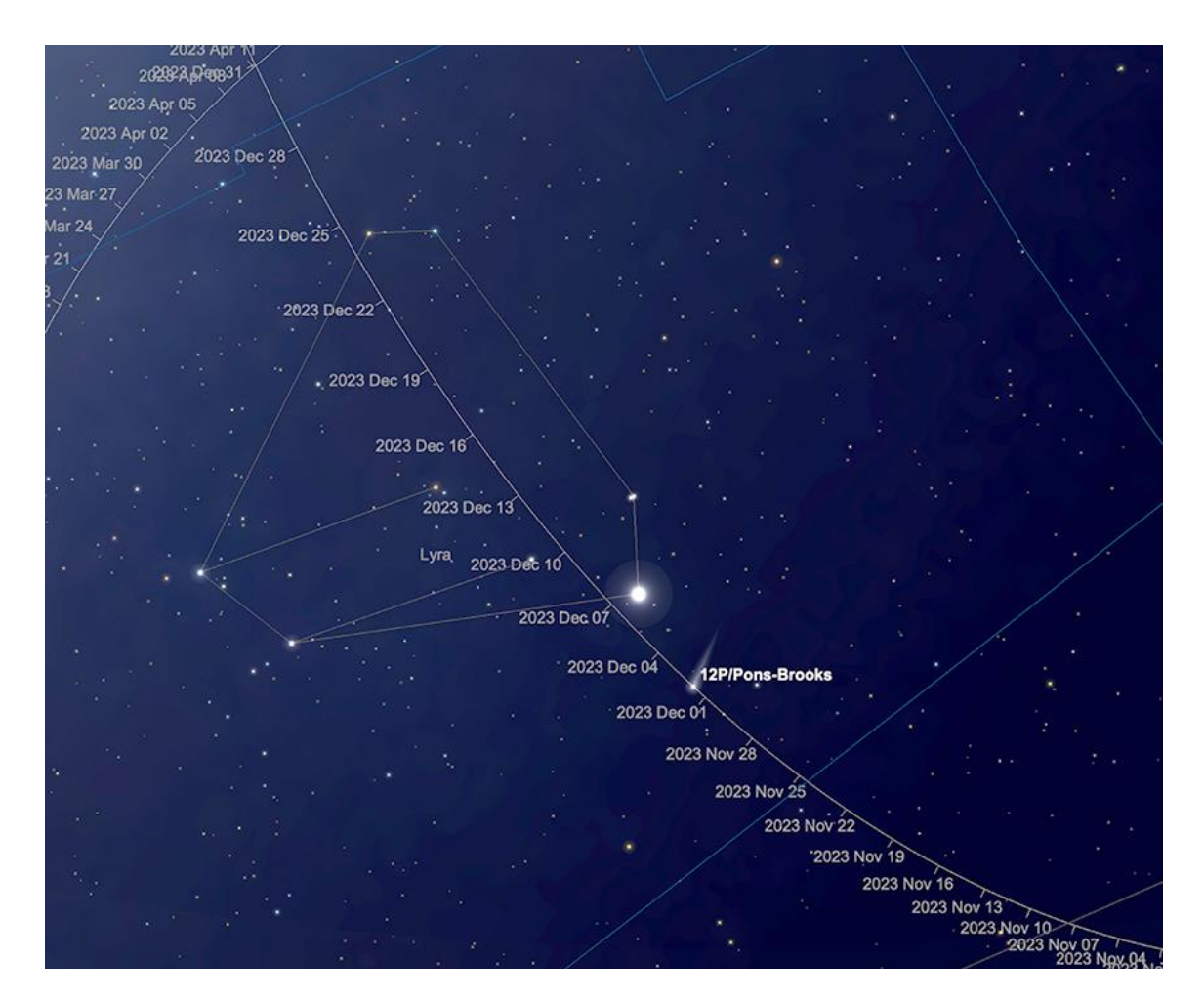

*Trajectoire de la comète 12/P Décembre 2023 (position de la comète indiquée le 1er décembre). Image créée avec SkySafari 5 pour Mac OS X, ©2010-2016 Simulation Curriculum Corp., skysafariastronomy.com* Les explosions de comètes ne sont pas des événements rares et peuvent parfois être spectaculaires. Le plus spectaculaire de ces derniers temps a été l'explosion en 2007 de la comète **17/P Holmes**. Cette explosion a provoqué un éclaircissement de la comète d'un facteur (apparemment) de plus d'un million de fois et sa coma est temporairement devenue le plus gros objet du système solaire. Même s'il est peu probable que les explosions de **12/P** soient aussi spectaculaires, cette comète est à surveiller à l'heure actuelle.

**103/P Hartley** sera encore visible en Décembre, mais aura considérablement diminué par rapport à son maximum relativement récent. Attendu qu'il soit d'une magnitude d'environ 10 ou 11, il semblera faire une boucle à travers **Hydra** en Décembre, s'estompant à mesure qu'il le fait.

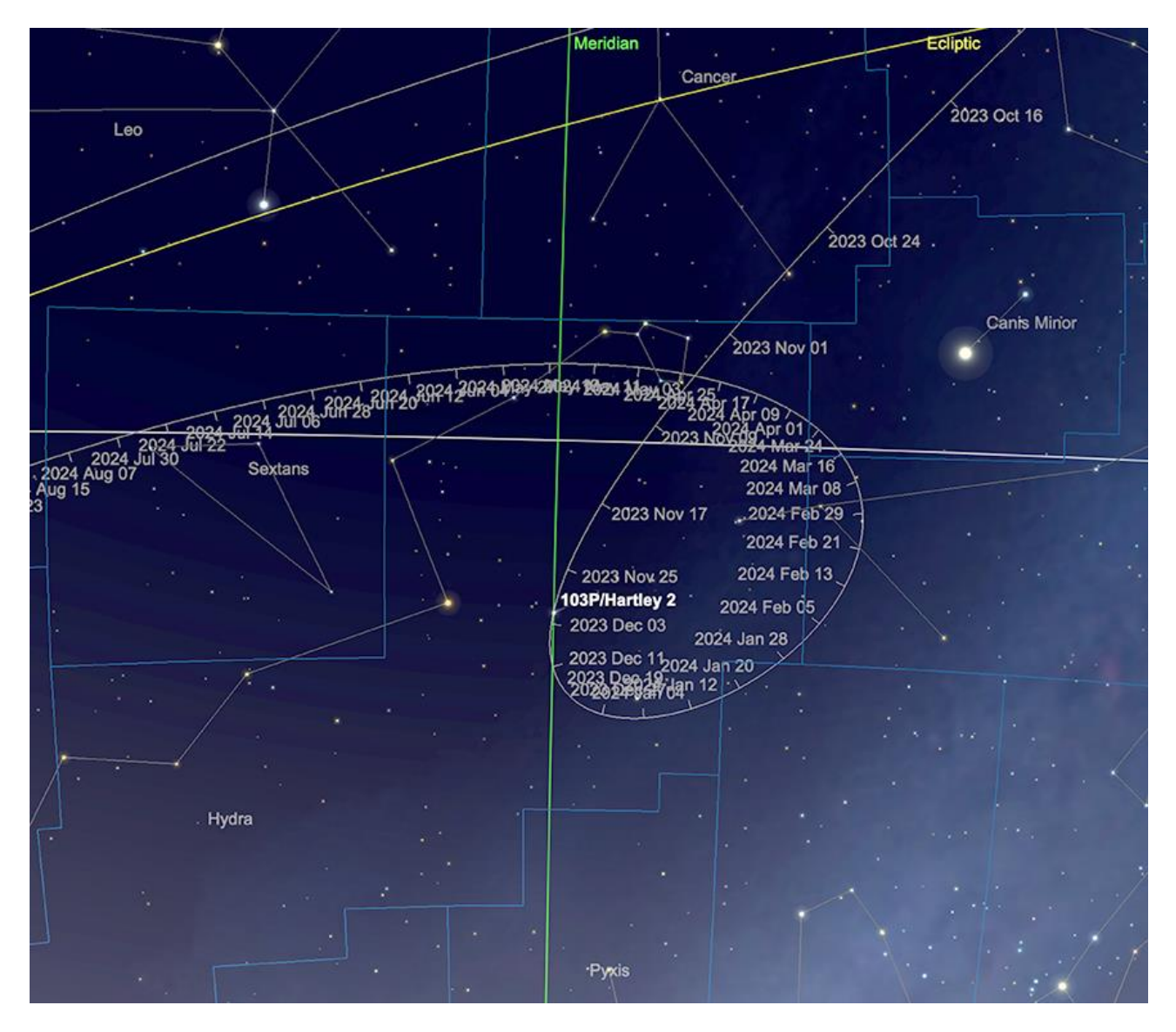

*Trajectoire de la comète Hartley, Décembre 2023 (position de la comète affichée le 1er décembre). Image créée avec SkySafari 5 pour Mac OS X, ©2010-2016 Simulation Curriculum Corp., skysafariastronomy.com*

#### **Météorites**

Le spectacle annuel des **Météores Géminides**, qui culmine dans la nuit du 13 au 14 Décembre, vaut toujours la peine d'être attendu. Culminant jusqu'à 100 météores par heure (qui ne seront pas tous visibles depuis un endroit donné), **les Géminides** sont sans

[www.bresser.fr](http://www.bresser.fr/) - [www.explorescientific.fr](http://www.explorescientific.fr/)

doute la pluie la plus fiable de l'année, alimentée par la mystérieuse « comète rocheuse » astéroïde **3200 Phaethon**. La Pluie devrait être visible du 4/5 au 17 Décembre de cette année.

**Les Géminides** rayonnent depuis une zone située à l'intérieur de la constellation des Gémeaux et sont généralement très bien visibles depuis l'hémisphère Nord. La pluie de 2023 est un scénario tout à fait raisonnable en termes d'influence du clair de **Lune**, avec la **Lune** juste après neuf presque complètement à l'écart. **Les Géminides** présentent de grandes opportunités pour les enregistrements astrophotographiques : tout ce dont vous avez besoin est un appareil photo solidement monté, capable de réaliser des expositions chronométrées, avec un objectif à champ raisonnablement large. Une fois installé - même dans un environnement assez pollué par la lumière - vous n'aurez pas de chance de ne pas capturer quelques météores plus brillants, compte tenu des expositions multiples d'une heure environ. Le plus brillant **des Géminides** résistera même à la pire influence de la pollution lumineuse.

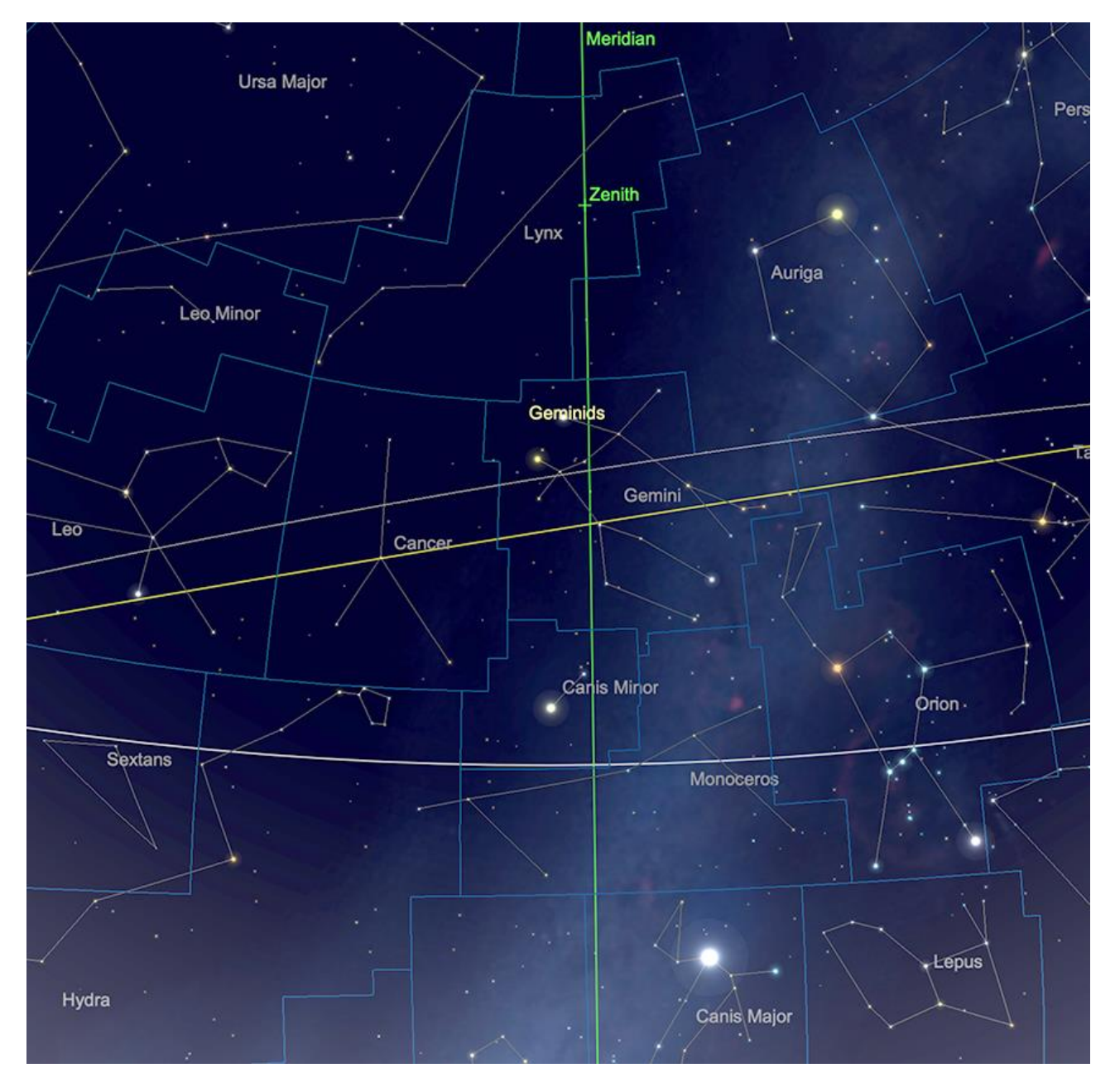

*L'image rayonnante des Géminides créée avec SkySafari 5 pour Mac OS X, ©2010-2016 Simulation Curriculum Corp., skysafariastronomy.com.*

[www.bresser.fr](http://www.bresser.fr/) - [www.explorescientific.fr](http://www.explorescientific.fr/)

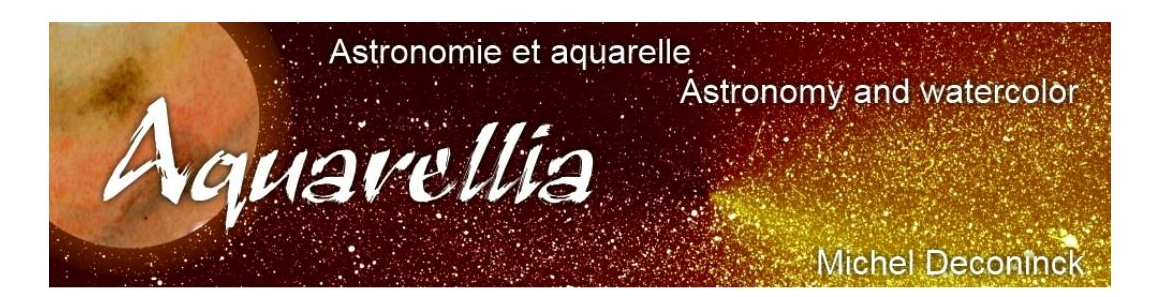

*.*

Extrait avec son aimable autorisation <https://astro.aquarellia.com/doc/Aquarellia-Observatory-previsions.pdf>

**Lien (sécurisé par Bresser) pour le mois de Décembre 2023**

<https://nextcloud.bresser.de/s/2zPNGMMcpNKAcrJ>

**Les occultations > page 4 à 5 Les comètes > page 6 à 8 Les météorites > page 9**

Je vous propose de découvrir toutes les images cométaires. Je veux parler évidement uniquement des images partagées au monde entier par les amateurs et les professionnels.

Pour y avoir accès suivez le lien ci-dessous : <https://alpo-astronomy.org/gallery3/index.php/Comet-Images-and-Observations>

#### **Chasseurs de comètes - Appel à contribution :**

En tant que co-responsable de la section comètes de l'ALPO (L'association internationale pour l'observation du système solaire) dirigée par Carl Hergenrother, j'attends vos observations, images (photo ou croquis) des comètes que vous observez.

Mon adresse pour les comètes : [michel.deconinck@alpo-astronomy.org](mailto:michel.deconinck@alpo-astronomy.org)

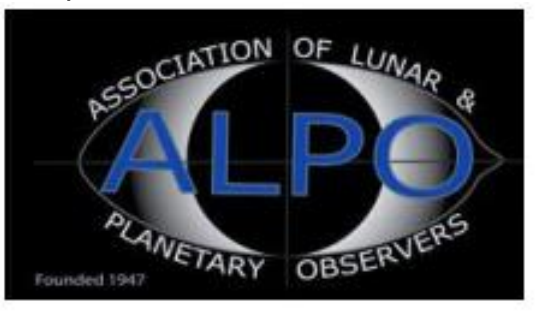

## ➢ « **Petit atlas des mers lunaires** »

Il est en vente ici : <https://merslunaires.com/>

[contact@aquarellia.com](mailto:contact@aquarellia.com) Site internet : [https://astro.aquarellia.com](https://astro.aquarellia.com/) 

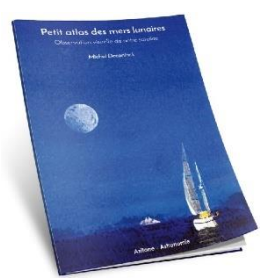

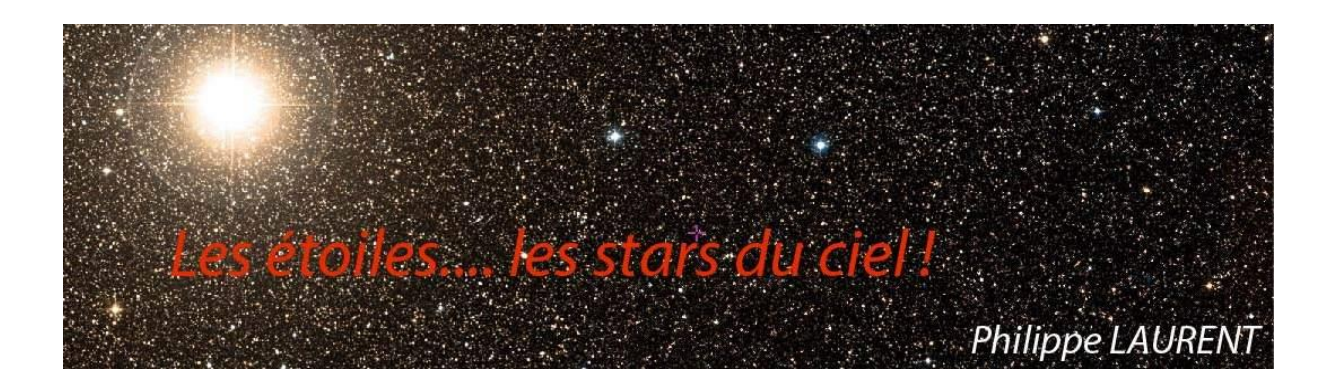

Les constellations d'hiver commencent apparaitre dans le ciel du soir. Sur l'horizon Est, **les Pleïades** attirent l'œil dès le crépuscule. C'est signe que la constellation du Taureau devient observable. Elle est précédée de peu par la discrète constellation du Bélier.

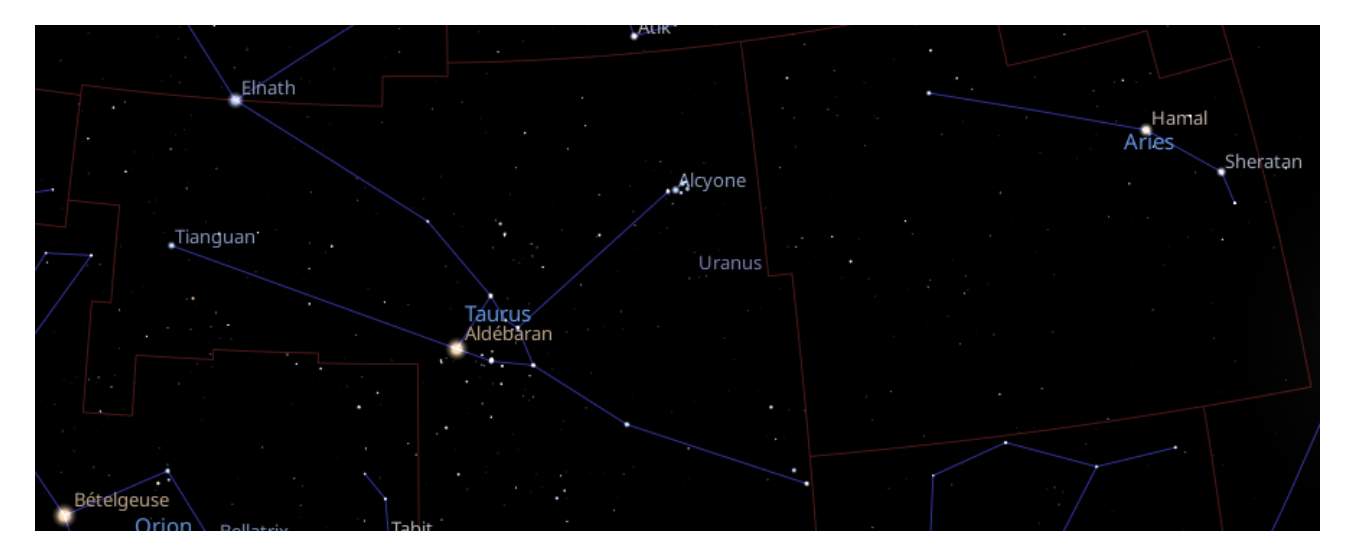

*Les constellations du Taureau et du Bélier Carte réalisée avec le logiciel Stellarium ©Stellarium.org*

L'éclatante **Aldébaran – Alpha Taureau** domine la constellation de son éclat orangé. Il faut dire que cette étoile arrive en 13ème position dans le classement des étoiles les plus brillantes avec une magnitude de 0.87. **Aldébaran** est une géante rouge, c'est-à-dire une étoile qui est dans la phase finale de sa vie. Elle a consommé l'ensemble de son Hydrogène et a entamé la fusion de l'Hélium. En entrant dans cette phase son diamètre a beaucoup augmenté (son diamètre est 45 fois plus grand que celui du **Soleil**), et sa température de surface a également beaucoup baissé (3900°K à comparer aux 6000°K du le **Soleil**).

**Aldébaran** est-elle une étoile double ? Il y a bien une faible naine rouge (Mag 13) située à 30 secondes d'arc mais rien ne prouve quelle forme un système physique avec sa brillante voisine. Une exoplanète a été identifiée en 1998. Ce serait une planète gazeuse de masse au moins 6 fois celle de Jupiter. A ce niveau de masse, il peut s'agir d'une naine brune (c'est-à-dire d'une étoile très peu chaude et très rouge). Dans ce cas, **Aldébaran** serait finalement une étoile double ! Pour nos instruments amateurs, ce discret compagnon n'est naturellement pas accessible. Il nous faudra nous contenter de l'éclatante lumière orangée de cette belle étoile.

Arrêtons-nous un instant sur une facétieuse étoile : **Elnath – Béta Tauri**. Au Nord-Est de la constellation, elle se situe juste sur la frontière entre les constellations du Taureau et du Cocher. Si l'UAI a décidé que son nom officiel était bien **Béta Tauri**, sous-entendant qu'elle appartient bien à la constellation du Taureau, elle a longtemps eu une seconde appellation : **Gamma Aurigae.** Bien qu'abandonnée, vous pourrez peut-être encore trouver cette désignation dans des ouvrages anciens. A l'inverse, ne vous étonnez pas de ne pas trouver d'étoile **Gamma Aurigae** dans les ouvrages récents !

En restant sur le flanc Est de la constellation du Taureau, mais plus au Sud, intéressonsnous à **l'Etoile Rubis – 119 Tauri.** Comme son nom l'indique cette étoile est remarquable pas sa couleur rouge prononcée. C'est aussi une sorte **d'Aldébaran**, en plus grosse et plus lumineuse encore. Cette supergéante rouge est une des étoiles les plus grandes connues avec un diamètre valant 600 fois celui du soleil. Sa luminosité s'élève à 44000 fois celle du **Soleil** ! Sa distance (1800 AL) est bien plus élevée que celle d'Aldébaran (66 AL), ce qui explique qu'elle nous parait moins lumineuse (Mag 4.3). Il est intéressant de la pointer pour admirer sa belle couleur rouge. Mais il n'y aucun compagnon qui n'ait été aperçu dans son voisinage. Seules de faibles pulsations de luminosité de 0.2 magnitude sont détectables.

Il est également intéressant de savoir que l'on connait bien son diamètre grâce à sa position proche de l'écliptique. Cette position lui permet en effet d'être parfois occultée par la **Lune**. C'est la mesure de la progressivité de cette extinction par la **Lune** qui a permis la mesure de son diamètre.

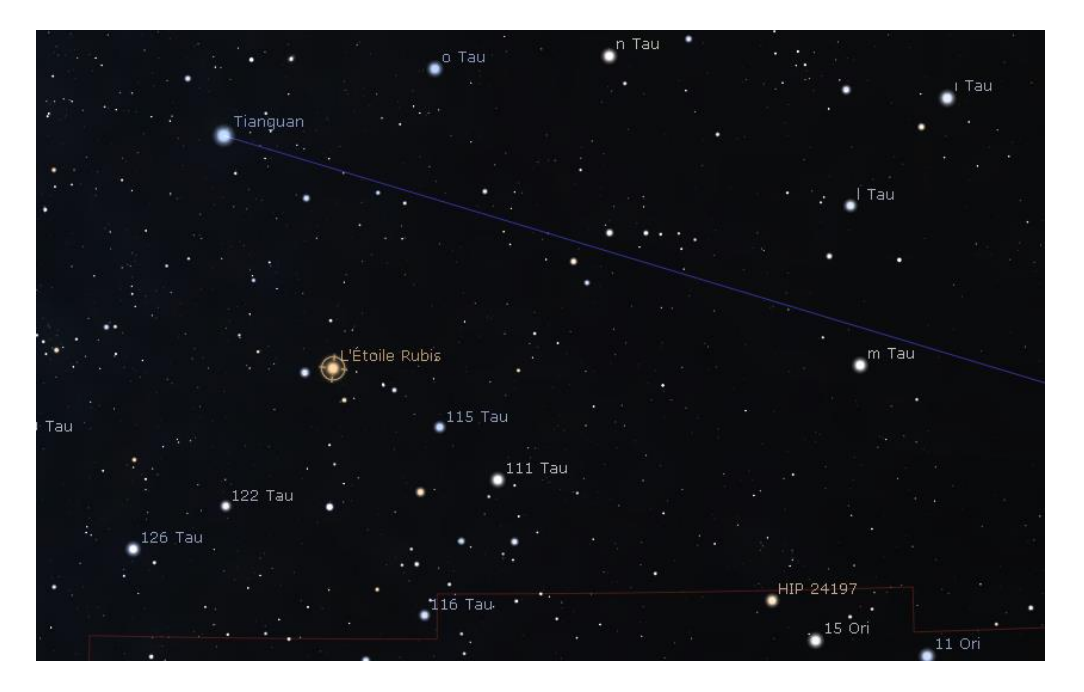

*L'Etoile Rubis ou 119 Tauri - Carte réalisée avec le logiciel Stellarium ©Stellarium.org*

Poursuivons avec une belle étoile double, toujours située dans la zone Est de la Constellation du Taureau, **STF 742**. Son pointage est aisé car elle est voisine de la brillante **Tianguan – Dzêta Tauri**. Les deux composantes sont de magnitudes voisines, raisonnablement brillantes (MagA =  $7 \&$  MagB =  $7.4$ ). Elles sont distantes de 4 sec. d'arc. C'est donc un couple accessible aux instruments moyens (150mm par exemple). Les deux étoiles ne présentent a priori pas de nuance de couleur, mais si vous tentez l'observation vous en percevrez peut-être une. L'expérience montre en effet que la perception des couleurs en astronomie peut varier d'un observateur à l'autre ! Il s'agit d'un couple physique,

mesuré 234 fois depuis 1826, pour lequel une orbite préliminaire a été établie. L'orbite n'a été parcourue que sur un petit tronçon et devra sans doute être révisée dans les décennies à venir pour gagner en fiabilité. La période est estimée actuellement aux environs de 3000 ans.

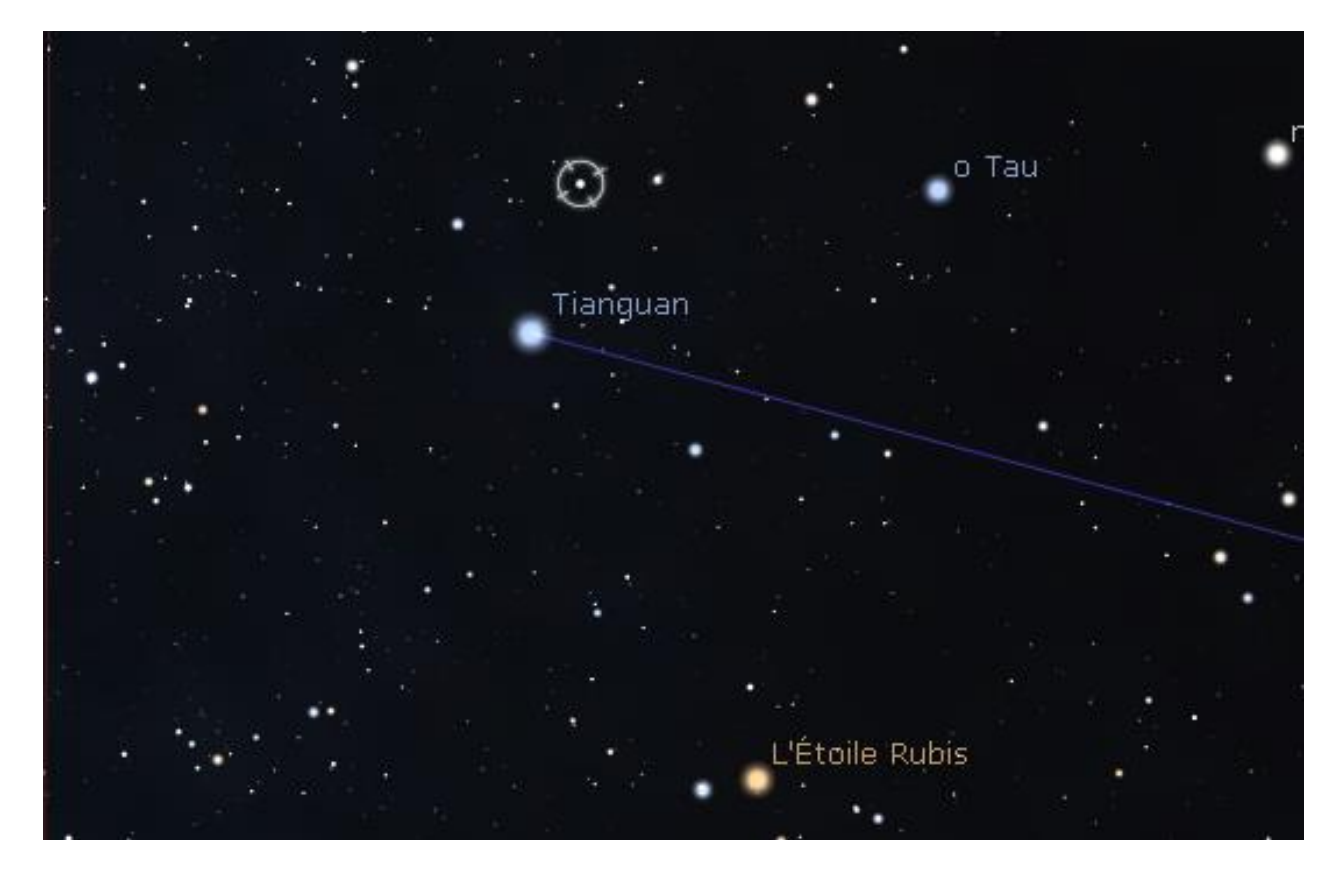

*STF 742 est cerclée sur cette carte réalisée avec le logiciel Stellarium ©Stellarium.org*

STF 494 est également une cible intéressante. Les composantes sont aussi équilibrées et de magnitudes voisines de la précédente. Sa séparation est un peu supérieure avec 5.5 sec. d'arc. C'est donc aussi un couple très accessible aux amateurs. Elle occupe une zone plus à l'Ouest de la constellation, à peu près à mi-chemin entre Aldébaran et les Pléiades. Les deux étoiles exhibent une belle nuance jaune.

Ce couple a de très bonnes chances d'être physique, car les mouvements propres des composantes sont proches, de même que leurs distances. Il a toutefois peu évolué depuis les premières mesures dont on dispose (1825). Pour cette paire, le calcul d'une première orbite appartiendra aux générations futures !

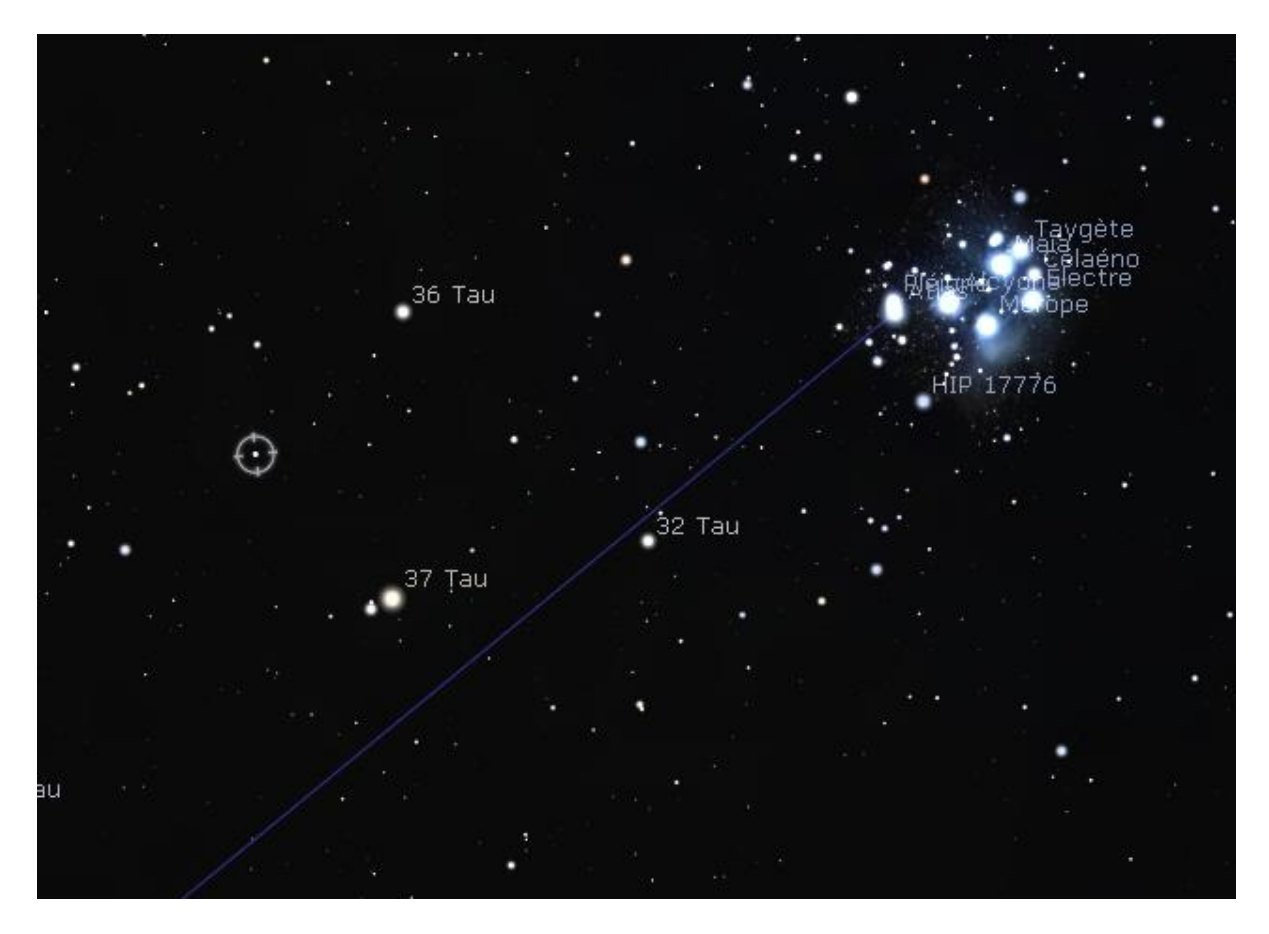

*STF494 est cerclée sur cette carte réalisée avec le logiciel Stellarium ©Stellarium.org*

Puisque les **Pléiades** sont toutes proches, on peut en profiter pour s'intéresser à **Alcyone – Eta Tauri**. Son repérage est simple car c'est l'étoile la plus brillante de l'amas. C'est une géante de type spectral B, donc d'une couleur blanc-bleuté. C'est aussi une étoile binaire à éclipse, un faible compagnon éclipsant périodiquement l'étoile principale. On estime la distance entre les deux étoiles à la distance **Soleil - Jupiter**. Songez que cette situation aurait pu être celle du système solaire si **Jupiter** avait été 13 fois plus massive, condition pour que les réactions nucléaires démarrent en son centre et que la planète devienne …. une étoile. De quoi bouleverser les conditions d'apparition de la vie sur **Terre**, sans aucun doute !

L'étude du voisinage d'**Alcyone** révèle des compagnons éloignés, recensé aujourd'hui comme des possibles compagnons physiques. Ils sont situés entre 100 et 200 secondes d'arc et montrent à ce jour peu d'évolution en angle comme en séparation. Rien n'est donc établi avec certitude les concernant.

Nous avons évoqué **Tianguan** pour l'aide qu'elle peut constituer pour le pointage de **STF 742**. Elle-même mérite le détour car elle réunit des caractéristiques remarquables.

C'est d'abord une étoile variable dont la magnitude varie de 2.9 à 3.1. A cette variation intrinsèque, s'ajoute des variations dues à un compagnon dont les éclipses entrainent une baisse de luminosité périodique (133 jours). Les deux composantes sont distante d'une Unité Astronomique (c'est la distance de la Terre au Soleil) ce qui est très peu, expliquant la période de rotation rapide évoquée plus haut.

Ce qui rend **Tianguan** très particulière c'est également sa vitesse de rotation sur elle-même. C'est l'une des plus rapide connue, 115 fois plus rapide que celle du **Soleil**. L'étoile fait un tour sur elle-même en un peu moins d'une journée, entrainant dans cette rotation effrénée un disque de matière qui l'entoure ! Cette caractéristique fait de **Tianguan**, l'étoile type de la catégorie des étoile dites « Be ». Cette appellation fait référence au type spectral B de

ces étoiles, le « e » désignant cette catégorie particulière. A l'observation avec un instrument d'amateur, cette étoile montre une nuance blanche – bleutée bien visible.

Poursuivons cette rubrique avec la constellation du Bélier. Son étoile principale, **Hamal – Alpha Bélier** est de type spectral K, ce qui correspond à une étoile plus froide que le soleil ce qui lui confère une belle teinte orangée. Elle brille à la magnitude 2, ce qui la positionne à une modeste 47ème place dans le classement des étoiles les plus brillantes. **Hamal** héberge une exoplanète de type Jupiter, avec une masse estimée de 1.8 fois celle de Jupiter.

A l'extrémité ouest de la constellation du Bélier on trouve **Mesarthim - Gamma Bélier** qui est une magnifique étoile double. Elle est très accessible, même à un instrument modeste car les magnitudes des composantes sont semblables (Mag = 4.5) et la séparation de 7.3 secondes d'arc. Les composantes sont blanches. Malgré les 400 mesures réalisées depuis sa découverte en 1800, aucune orbite n'a pu être calculée. En effet, l'orientation du couple n'a quasiment pas changée pour une séparation qui a diminué de seulement 0.5 seconde d'arc. Pourtant les mouvements propres des deux composantes sont semblables, ce qui oriente avec une quasi-certitude vers un couple physique. Décidemment, l'étude des étoiles doubles est une école de patience ! Cela reste un magnifique à observer quel que soit votre instrument.

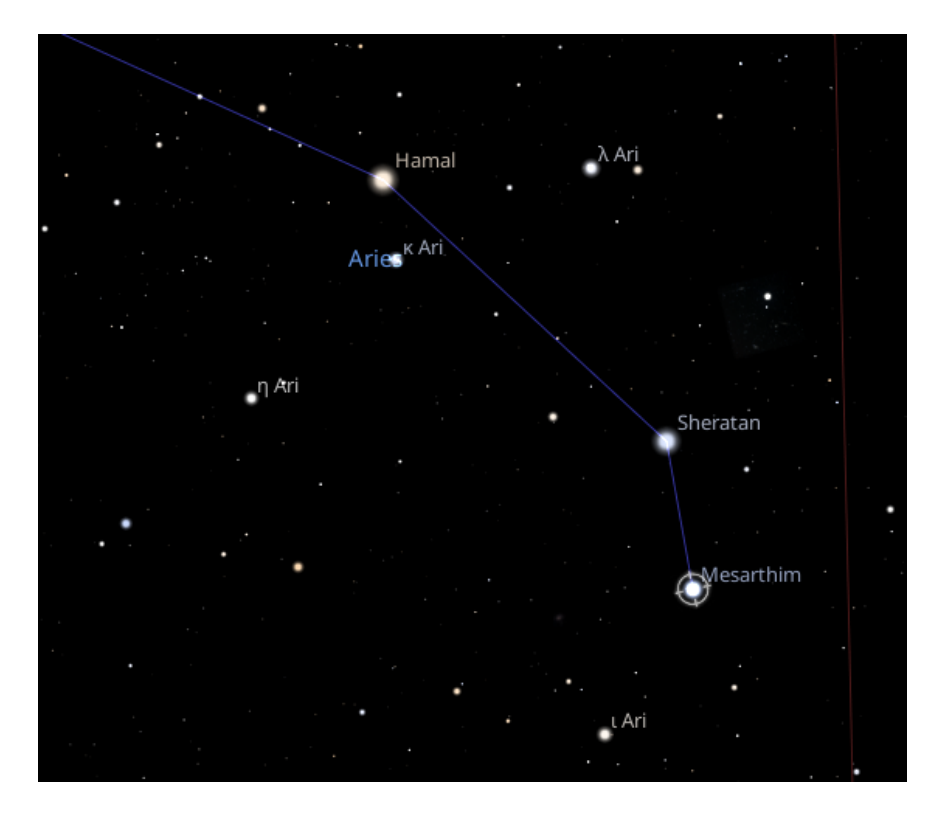

*Gamma Ari - Mersarthim est cerclée sur cette carte réalisée avec le logiciel Stellarium ©Stellarium.org*

Finissons par **Epsilon Bélier**, qui est une belle mais difficile étoile double. Les composantes sont assez brillantes et équilibrées (MagA = 5.2 et MagB = 5.6) mais la séparation de seulement 1.3 seconde d'arc. Il vous faudra utiliser une optique asse puissante (200mm par exemple) pour distinguer les deux composantes. C'est une belle observation, très gratifiante si vous parvenez à la séparer.

Cette étoile double est assez bien connue avec 468 mesures réalisées pour une orbite parcourue à 25% environ. La période estimée est de 710 ans. La figure ci-après montre les mesures réalisées (points colorés) ainsi que le tracé théorique de l'orbite.

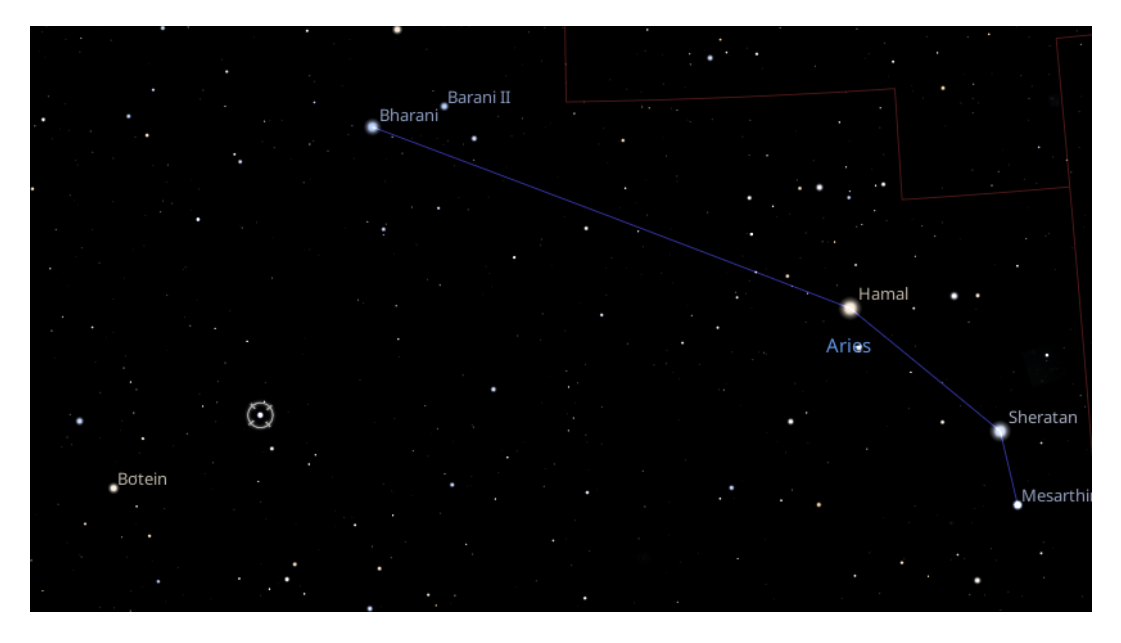

*Epsilon Bélier est cerclée sur cette carte réalisée avec le logiciel Stellarium ©Stellarium.org*

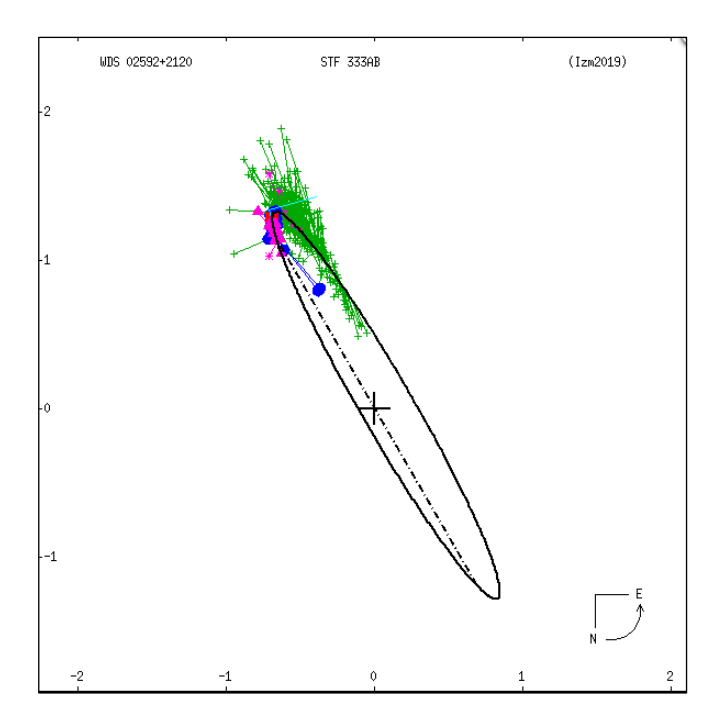

*Orbite d'Epsilon Bélier – Crédit USNO*

En attendant, vous pouvez découvrir ou redécouvrir le magazine :

https://etoilesdoubles.org/

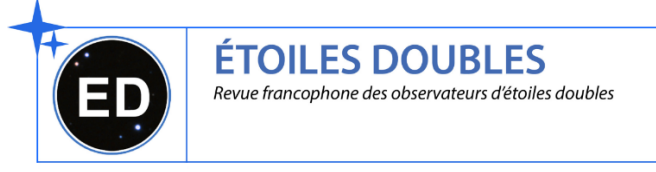

### **Les Merveilles du Ciel Profond (Deep Sky) : « Les constellations du Taureau et du Bélier »**

Ce mois-ci, nous examinerons la constellation du Taureau et sa voisine nettement moins spectaculaire, le Bélier.

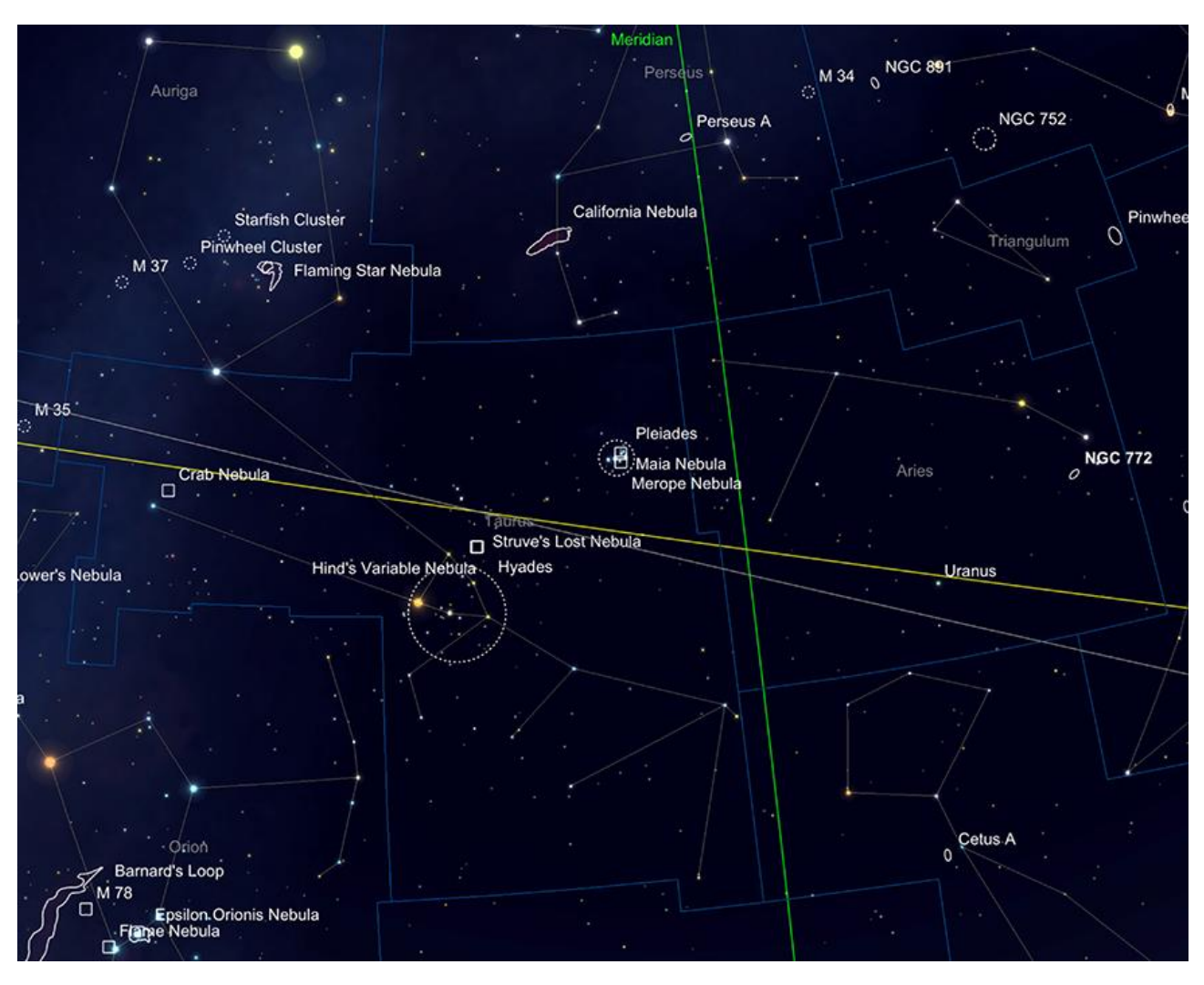

*Les constellations du Taureau et du Bélier. Image créée avec SkySafari 5 pour Mac OS X, ©2010-2016 Simulation Curriculum Corp., skysafariastronomy.com.*

La constellation zodiacale du Taureau, Le Taureau, abrite certains des objets du ciel profond les plus remarquables, le plus remarquable d'entre eux étant peut-être **M45**, **les Pléiades** ou **les Sept Sœurs**. D'une magnitude collective de +1,5, **M45** est facilement visible à l'œil nu et a été enregistrée par de nombreuses cultures à travers le monde. Les anciens connaissaient **les Pléiades** sous différents noms : **Subaru** en japonais, **Krittika** en hindi, **Soraya** en persan, entre autres. **Les Pléiades** sont mentionnées dans l'Odyssée et l'Iliade d'Homère, la Bible et le Coran. On sait que des cultures aussi éloignées que les Maoris, les Aborigènes et les tribus autochtones des plaines d'Amérique du Nord connaissaient cet amas d'étoiles, ce qui le rend assez connu dans le monde entier !

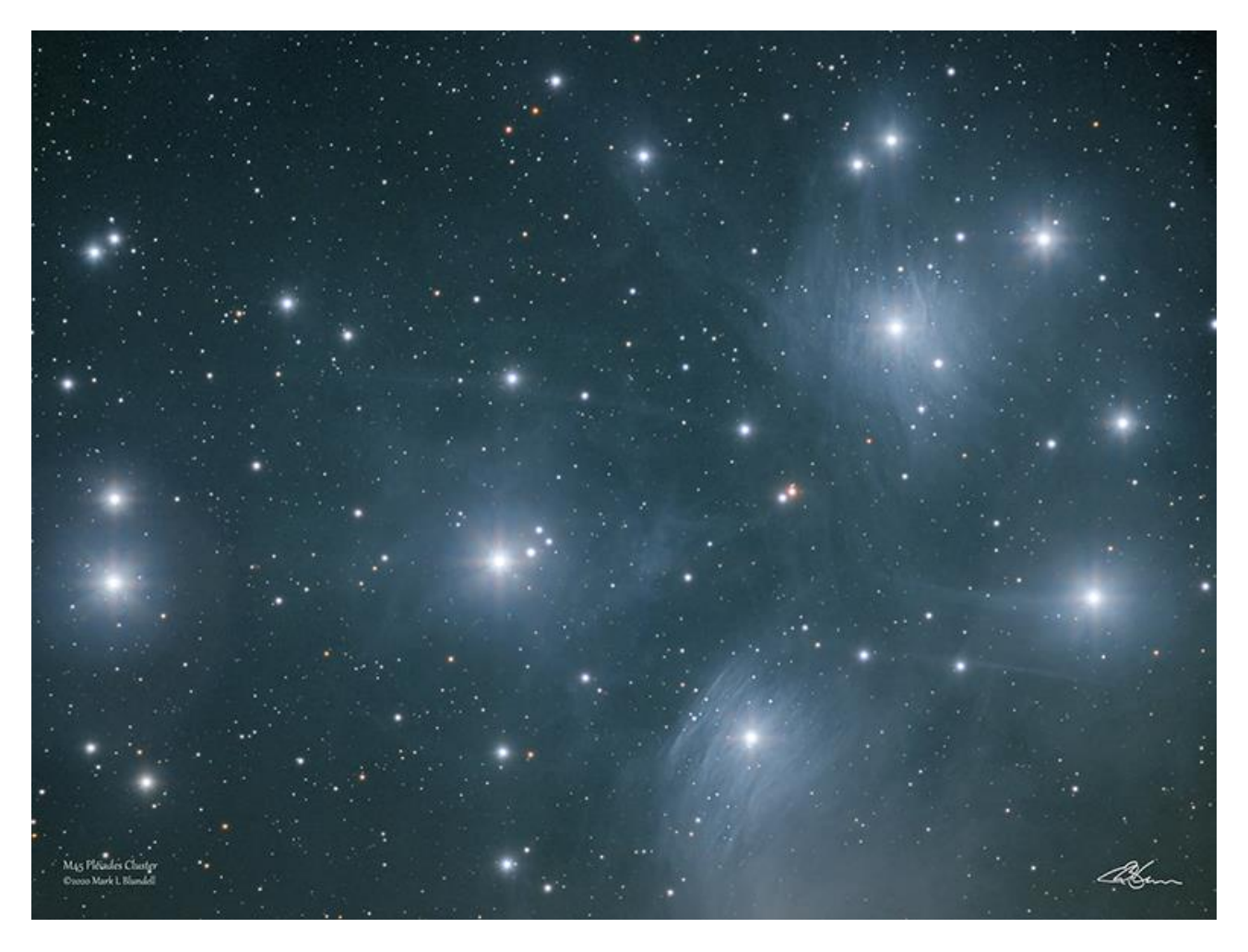

**Les Pléiades, M45**. Crédit image : Mark Blundell. Image utilisée avec l'aimable autorisation.

**M45** présente ses neuf membres majeurs (nommés d'après des frères et sœurs de la mythologie grecque classique), les étoiles « sœurs » de **Merope**, **Sterope**, **Electra**, **Maia**, **Tygeta**, **Celaeno** et **Alcyone** - ainsi que les étoiles « parents » **Altas** et **Pleione** - au à l'œil nu depuis un endroit très sombre, mais la plupart des personnes ayant une vue raisonnable peuvent en diviser six sous un ciel moyen. Les télescopes et les jumelles révèlent beaucoup plus des quelque 1 000 membres de l'amas, et des instruments et photographies plus grands peuvent capter la nébulosité par réflexion de teinte bleue entourant l'amas, en particulier autour de **Maia** et **Merope**. Cette nébulosité est causée par l'illumination des restes de matière issus de la formation de l'amas. La vue de **M45** avec un oculaire à grand champ et de faible puissance est l'une des vues les plus glorieuses de n'importe quel télescope, bien qu'à 2 degrés de diamètre, il faut faire attention au choix de l'oculaire afin d'obtenir les membres éloignés dans un champ de vision utilisable. .

On estime que **les Pléiades** ont environ 100 millions d'années et se situent entre 430 et 440 années-lumière.

À côté – bien que pas cosmiquement parlant – **des Pléiades** se trouve **l'amas des Hyades**, plus ancien et plus étendu. Ses principaux membres à l'œil nu sont disposés en forme de V qui marque la tête du Taureau. Encore une fois, à l'instar de **M45**, **les Hyades** sont connues depuis l'Antiquité et étaient traditionnellement considérées par les Grecs de l'Antiquité comme étant **les sœurs des Pléiades** - via leur père commun **Atlas**.

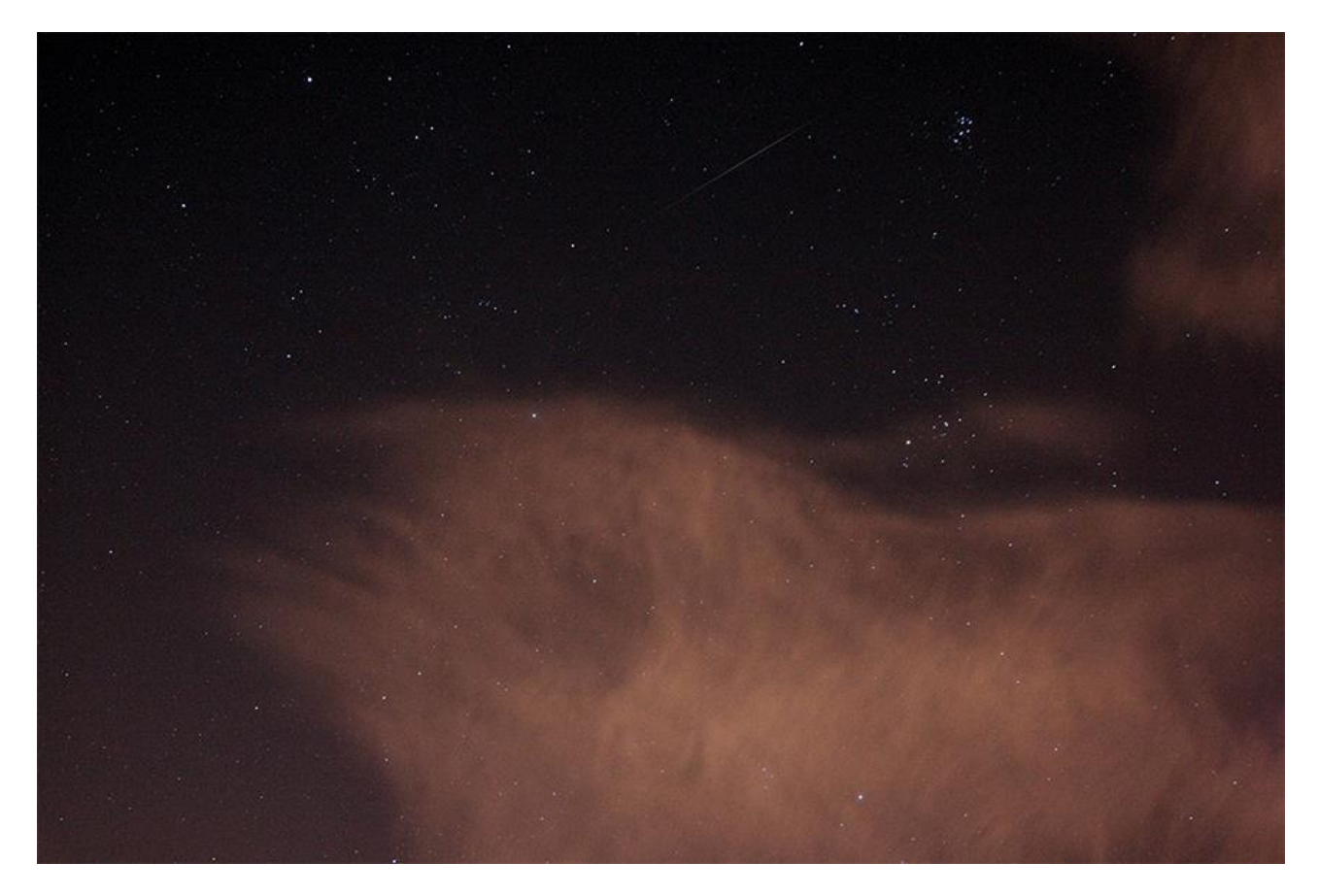

La forme distincte en « V » **des Hyades**, regardant à travers les nuages élevés, représentée dans un large champ. Crédit image : Kerin Smith

**Les Hyades** se trouvent à 152 années-lumière et, en tant que tels, sont l'amas d'étoiles le plus proche de nous sur **Terre** (bien que les étoiles de la Charrue ou de la Grande Ourse de la Grande Ourse puissent en fait être considérées comme un amas et soient plus proches). **Les Hyades** sont constituées de plus de 300 étoiles individuelles et les estimations modernes situent leur âge à environ 600 millions d'années, ce qui les rend nettement plus anciennes que **les Pléiades**. **Les Hyades** partagent une trajectoire galactique avec **M44**, la Ruche située à proximité du Cancer, suggérant encore une fois un point d'origine commun dans l'espace. Cependant, la ruche semble être légèrement plus ancienne, âgée de 600 à 730 millions d'années.

La ligne de mire place l'étoile **Alpha** principale du Taureau, **Aldebaran** - l'œil du Taureau dans les limites **des Hyades**, bien que cette géante rouge n'ait aucun lien de parenté et soit nettement plus proche de nous à 65 années-lumière.

En atteignant l'est en descendant la « corne » sud du Taureau, nous arrivons à l'étoile de mag +3 Zeta Tauri. Cette étoile est un point de localisation idéal pour un autre joyau du ciel nocturne : la nébuleuse du Crabe, **M1** sur la liste de Messier.

**La nébuleuse du Crabe** est le vestige d'une étoile devenue supernova en 1054 (pour nous ici sur **Terre**). Cet événement a été enregistré dans le monde entier, du Nouveau-Mexique à la Chine. Cela aurait été un spectacle éblouissant, culminant à -6 mag, plus brillant que la planète **Vénus** et visible à la lumière du jour. Après sa disparition, l'événement a disparu de la conscience populaire et c'est près de 700 ans plus tard, en 1731, que l'objet qui allait devenir le **Crabe** a été découvert par l'astronome **John Bevis**. **Charles Messier** l'a redécouvert en recherchant le retour de la **comète de Halley** 27 ans plus tard, en 1758. Pensant d'abord que l'objet était une comète, **c'est le Crabe** qui a

incité **Charles Messier** à dresser sa liste, afin que les autres chasseurs de comètes ne soient pas déroutés par ces parasites objets ressemblant à des nuages lors de la recherche dans le ciel.

**Lord Rosse,** observant **le crabe** avec ce qui était alors le plus grand télescope du monde dans son observatoire du château de Birr en Irlande, en 1844, fit un croquis montrant des protubérances en forme de griffes - vraisemblablement la structure filamenteuse des régions extérieures. L'objet a été surnommé le Crabe – et ce surnom est resté.

Au début des deux siècles, les observations photographiques de **M1** ont montré que l'objet se développait rapidement. Cette expansion a été extrapolée vers l'arrière et il a été noté que l'objet aurait dû commencer son expansion environ 900 ans auparavant. Un peu de travail de détective astronomique s'ensuivit et les événements de **SN 1054** et du **Crabe** furent liés.

Bien qu'il ait une mag +8,39 à peine éblouissante, celui du **Crabe** est assez bien condensé et en tant que tel, sa luminosité de surface est assez élevée. On peut le trouver sous la forme d'une tache brumeuse avec des jumelles ordinaires, bien que des jumelles plus grandes le révèlent comme une caractéristique allongée et arrondie. A travers un instrument, la texture du **crabe** devient évidente dans les réfracteurs (lunettes) d'une ouverture de 100mm (4 pouces) ou dans les réflecteurs (télescope) de diamètre de 150 à 200mm (6-8 pouces). Des réflecteurs (télescopes) de plus de 400mm (16 pouces) d'ouverture et un ciel sombre sont nécessaires pour apercevoir les structures de filaments des régions périphériques de **M1** et les véritables stries de son noyau. La filtration sera utile pour cet objet, en particulier dans les petits instruments où il peut parfois être difficile d'isoler la nébulosité de l'objet du riche fond de la Voie Lactée.

Sur le plan photographique, la **nébuleuse du Crabe** est une cible intéressante, la « **palette Hubble »** de H-Alpha, OIII \* et SII étant particulièrement utile pour faire ressortir la structure enchevêtrée et chaotique du noyau de l'objet. Bien qu'il puisse être enregistré très efficacement avec des caméras couleur à prise unique, comme le montre la photo de **Mark Blundel** ci-dessous.

\* *Filtres Explore Scientific (à partir de 73€)*

*OIII = #0310205 (31.75mm) et #0310200 (50.8mm)*

*OIII > https://www.bresser.de/fr/Astronomie/Accessoires/Filtres/Filtres-pour-l-observation-du-ciel-profond-etl-astrophotographie/Filtre-pour-Nebuleuse-O-III-1-25-EXPLORE-SCIENTIFIC-12nm.html*

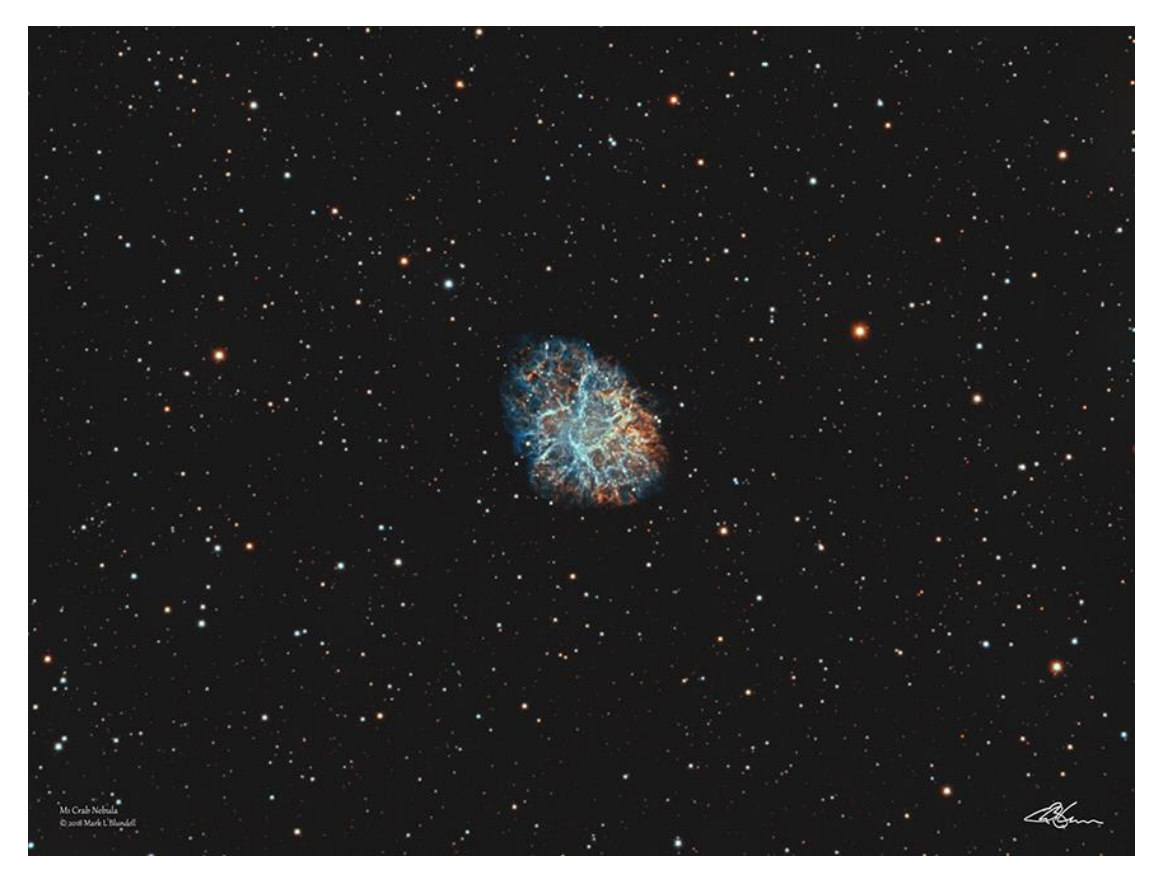

*La nébuleuse du Crabe, M1. Crédit image : Mark Blundell. Image utilisée avec l'aimable autorisation.*

Personne possédant un quelconque équipement optique ne devrait ignorer la **nébuleuse du Crabe.** Bien que la **nébuleuse d'Orion** voisine ne soit pas aussi spectaculaire, c'est le seul vestige d'une supernova facilement observable que les humains ont réellement observé dans une histoire relativement récente. Compte tenu de la pénurie de supernovae dans notre galaxie ces derniers temps, **le Crabe** reste un objet spécial à nos yeux.

Là où le Taureau est riche en étoiles brillantes et en objets intéressants, le Bélier l'est beaucoup moins. Toutefois, ce n'est pas sans intérêt. Le Bélier est connu comme une constellation depuis l'époque égyptienne et mésopotamienne, mais il est maintenant généralement reconnu comme représentant le Bélier Chrysomallos, qui fut envoyé par **Hermès** (plus tard l'équivalent romain, **Mercure**), pour sauver **Phrixus** et **Helle**, le fils et la fille du roi. **Athamas** et sa reine Néphélé. Helle est tombé du dos du Bélier lors du sauvetage et s'est noyé dans le détroit de Gallipoli, également connu sous le nom d'Hellespont (la mer de Helle). À peine **Phrixus** eut-il atteint la sécurité de Colchide (aujourd'hui la côte géorgienne de la mer Noire), il sacrifia le malheureux **Chrysomallos** pour le remercier de son sauvetage. **Chrysomallos** a été placé dans le ciel alors que la constellation du Bélier et de sa toison d'or (qui sera plus tard le centre de la quête de Jason et des Argonautes) a été placée dans un bosquet sacré, gardé par un dragon.

Le Bélier lui-même est constitué de seulement quatre étoiles brillantes, dont le principe est connu sous le nom de **Hamal** (Alpha Arietis). **Hamal** est de deuxième magnitude et se trouve près de **Shertan** (Beta Arietis : troisième magnitude) et **Mesarthim** (Gamma Arietis, quatrième magnitude) avec le 41 Arietis périphérique (encore une fois, quatrième magnitude) situé à plus de 10 degrés à l'Est.

Parmi les quatre étoiles principales du Bélier, **Gamma Arietis** est la plus intéressante pour l'astronomie télescopique régulière. C'est l'une des étoiles doubles les plus célèbres du

ciel, ayant été observée pour la première fois comme telle au milieu des années 1660 par l'astronome anglais **Robert Hooke**. Séparées par un peu plus de 6 1/2 secondes orques, les deux composantes du gamma **Aretis** sont des étoiles très similaires en termes de luminosité et de type spectral. Avec une période orbitale supérieure à 5 000 ans, les étoiles à deux composantes peuvent facilement être divisées dans de petits télescopes, ce qui en fait une cible idéale pour ceux qui souhaitent se lancer dans l'observation des étoiles doubles. On pense que les étoiles se trouvent à environ 165 années-lumière, sur la base des observations les plus modernes faites par le satellite **Hipparcos**. Il existe quelques autres étoiles doubles en Bélier, notamment **Epsilon**, **Lambda** et **Pi Aretis**, mais aucune n'est aussi importante et facile à observer que **Gamma**.

Le Bélier abrite également quelques galaxies, dont beaucoup se situent dans la plage de magnitude 13 à 14 et ne sont donc facilement observables que par ceux disposant d'instruments plus grands. Le plus brillant d'entre eux se trouve dans **NGC772**, une galaxie spirale fascinante dont on pense qu'elle a deux fois la masse de la Voie lactée. Cette galaxie présente des bras spiraux étendus, dont un grand qui aurait été retiré de la galaxie centrale par les effets de marée de sa galaxie satellite **NGC770**. Bien que **NGC 772** soit répertorié comme un objet de 10e magnitude, sa luminosité de surface est assez faible et nécessitera donc un télescope à ouverture raisonnable pour l'observer. Deux supernovae notables ont été observées successivement en 2003 au sein de **NGC 772** – ce qui était assez rare, les deux étant visibles en même temps.

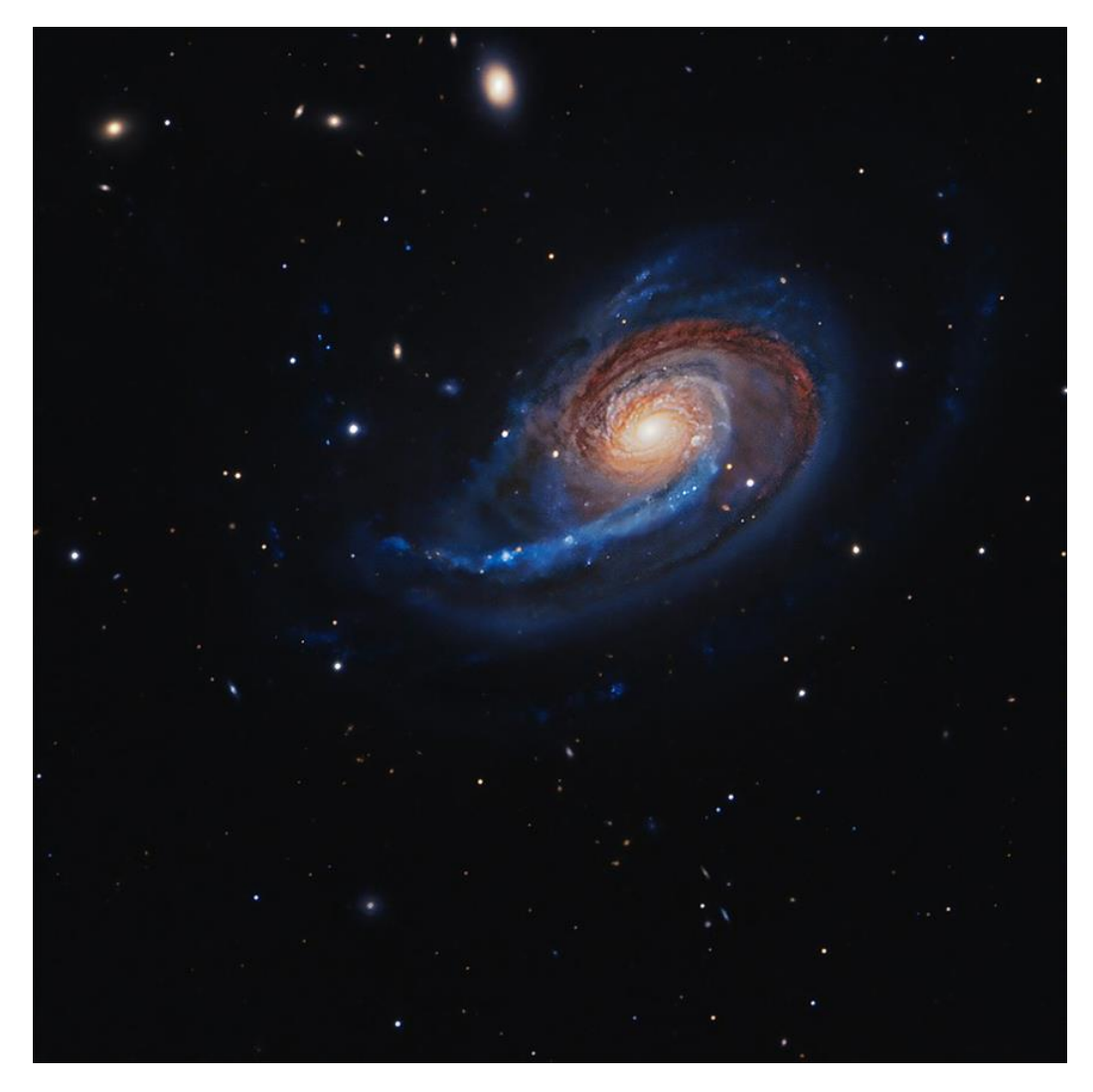

*NGC722. Crédit image : Goran Nilsson et le télescope de Liverpool. Creative Commons*

[www.bresser.fr](http://www.bresser.fr/) - [www.explorescientific.fr](http://www.explorescientific.fr/)

*Objets dans le ciel de ce mois Images proposées et réalisées par Michel LEFEVRE*

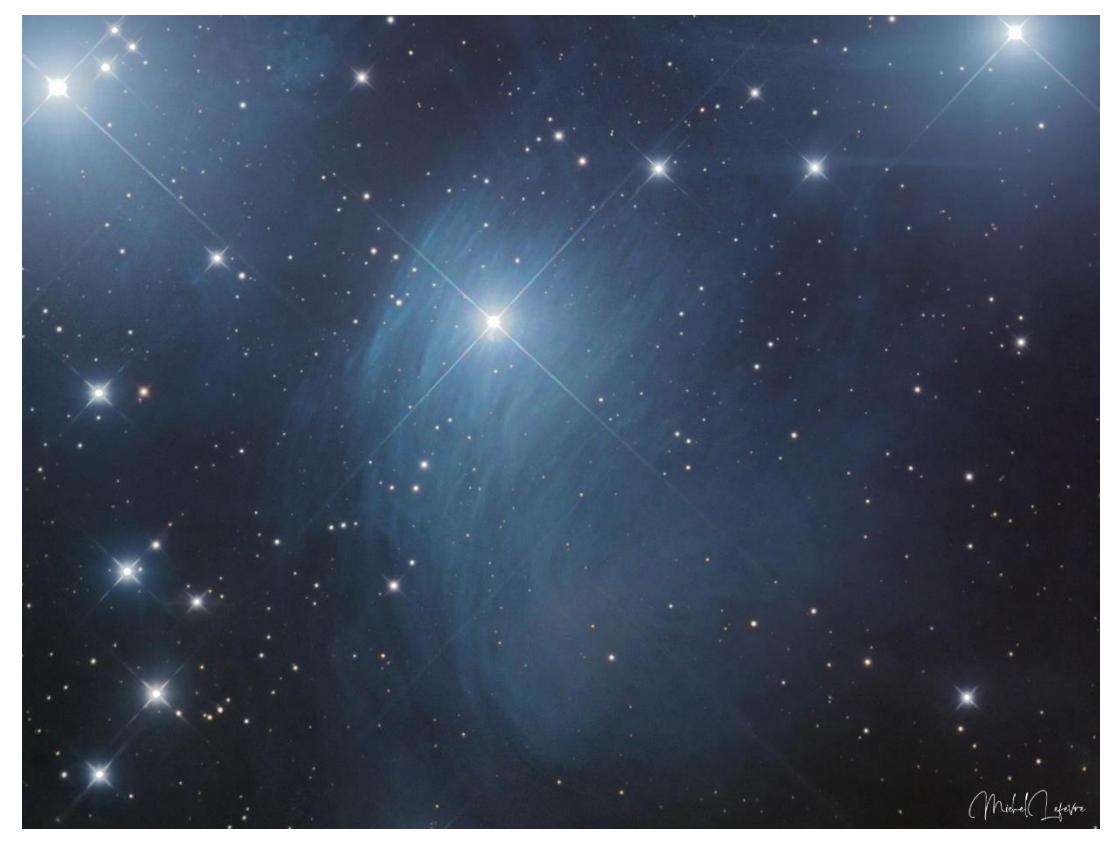

*IC349 sous Méropepar Michel LEFEVRE \*\*\*. Image utilisée avec son aimable permission.*

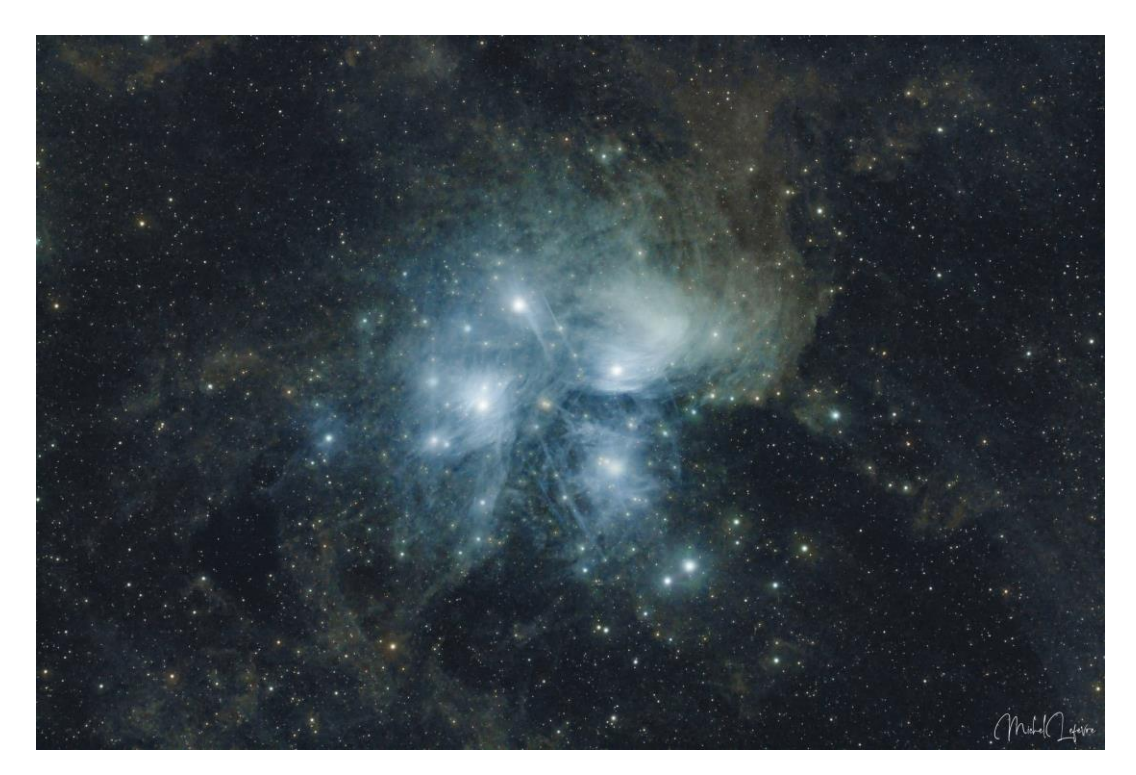

*M45\_90minpar Michel LEFEVRE \*\*\*. Image utilisée avec son aimable permission.*

[www.bresser.fr](http://www.bresser.fr/) - [www.explorescientific.fr](http://www.explorescientific.fr/)

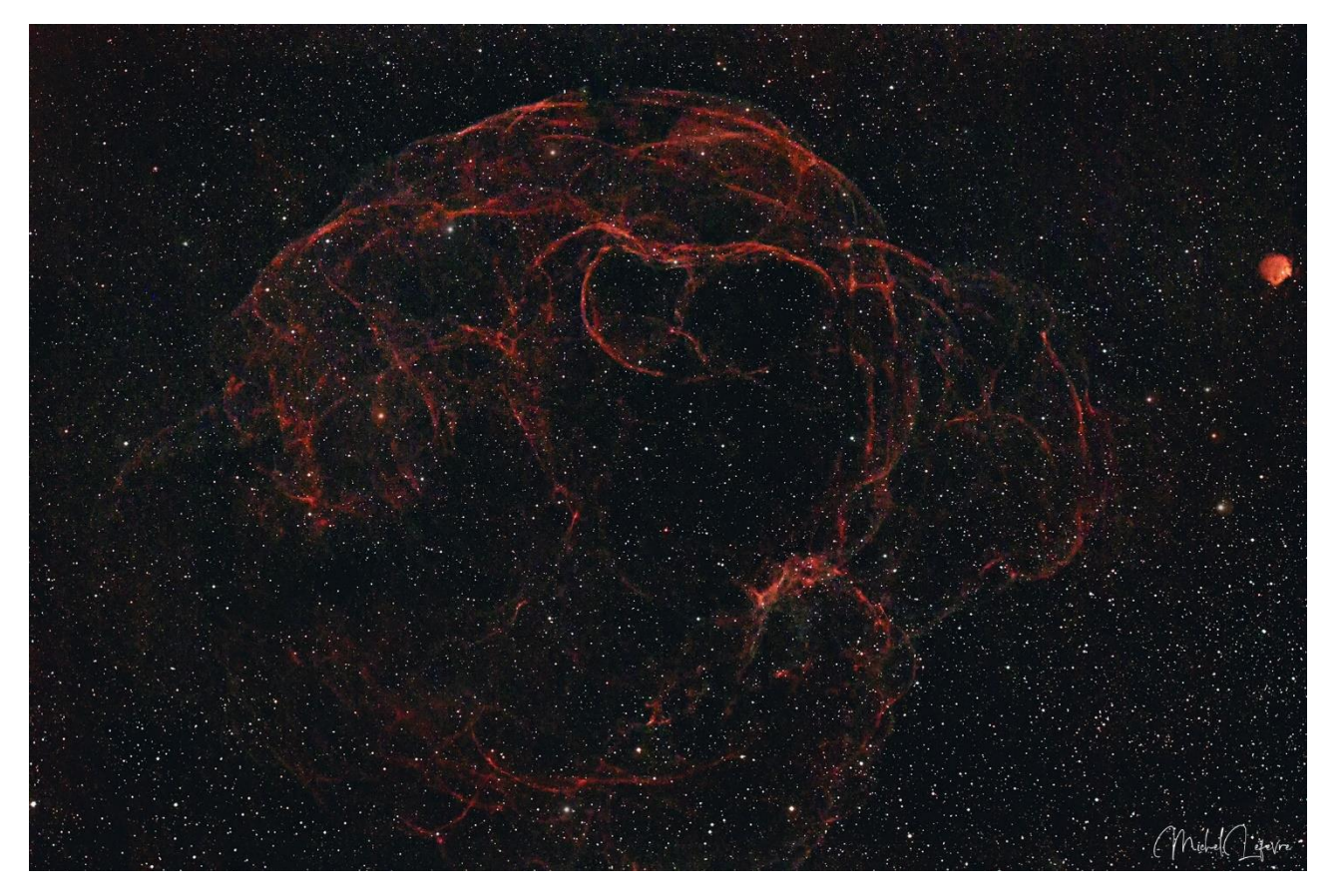

*Simeis147 par Michel LEFEVRE \*\*\*. Image utilisée avec son aimable permission.*

## *Bon Ciel et bonnes observations avec les produits BRESSER / EXPLORE SCIENTIFC / LUNT / VIXEN*

*Merci à l'auteur > Texte original : Kerin Smith TELESCOPE HOUSE/BRESSER UK et les images de Mark Blundell avec leur aimable autorisation.*

*Traduction française et mise en page par Vincent HAMEL – BRESSER fr Décembre 2023.*

*Ont apporté leur contribution à ce guide :*

 *\* Michel DECONINCK pour la rubrique « Notre Etoile/Notre SOLEIL », ainsi que ses rubriques* <http://astro.aquarellia.com/>

*\*\*Philippe LAURENT pour sa rubrique « Les étoiles… les stars du ciel »* <http://etoilesdoubles.eklablog.com/>

*\*\*\* Michel LEFEVRE pour les images : IC342 Canon 300D* / IC410 / IC1805\_Sony A7s\_4h / NGC2403\_RC8

*\*\*\*\* Xavier DEQUEVY* [www.astroevasion.com](http://www.astroevasion.com/)

\*\*\*\*\* **Bernard BAUDOUX pour sa rubrique « Les Cadrans Solaires »**

[www.bresser.fr](http://www.bresser.fr/) - [www.explorescientific.fr](http://www.explorescientific.fr/)

#### ➢ **André CASSESE** *pour sa dernière image : SOLEIL du 28 November2023*

➢ **Christian ARSIDI** *pour ses dernières images* : Jupiter

#### *« GMT » = Greenwich Mean Time*

- ➢ *En heure d'Hiver rajouté 1 heure*
- ➢ *En heure d'Eté rajouter 2 heures*

*\*\*\*\* « BST » (*British Summer Time est 1:00 heure plus tôt que Paris, France soit*)*

#### *Pour info / Tableau des magnitudes limites par Diamètre d'instruments*

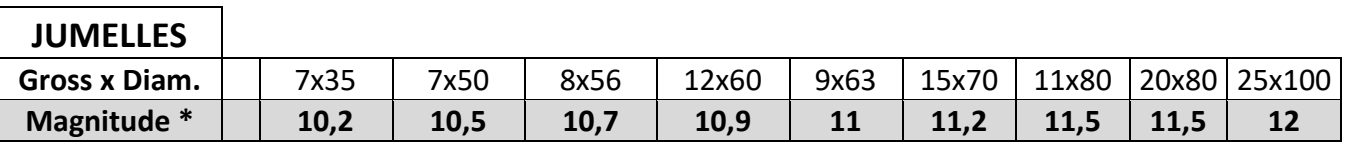

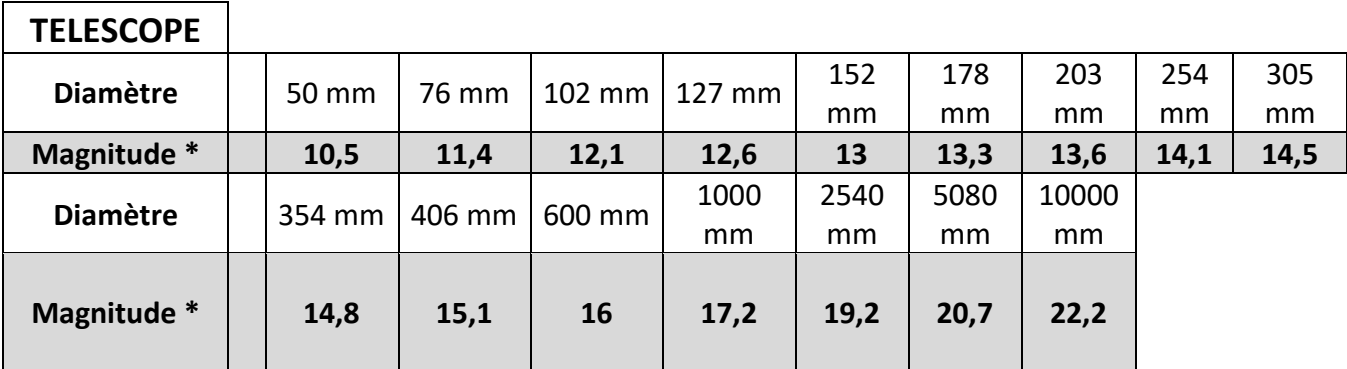

**\* Les magnitudes apparentes (ou visuelles) :** Depuis **Hipparque** (vers –150), l'éclat des étoiles est classé dans une échelle de luminosité apparente : **les magnitudes**.

Deux étoiles séparées exactement d'**une** magnitude ont des luminosités qui diffèrent d'un facteur 2,5: Une étoile de magnitude **1** est 2,5 fois plus brillante qu'une étoile de magnitude **2**.

Les étoiles de magnitude **6** le sont 100 fois moins. Ce sont d'ailleurs les dernières visibles à l'œil nu. Pour les étoiles les plus brillantes, on utilise des **magnitudes négatives.**

Exemples de magnitudes apparentes > SOLEIL **-26.5** Pleine Lune **- 12.7** Vénus **-4.4** Jupiter **-2.9** Sirius (Etoile la plus brillante du ciel boréal) **-1.5** Saturne **-0.2** Véga **0** Beta **+ 4.15** Pluton **+ 14** *Rappel : l'œil nu adulte n'atteint que la magnitude 6.*

*Les grands télescopes terrestres permettent d'atteindre une magnitude théorique entre 22 à 25. Le télescope spatial HUBBLE peut atteindre une magnitude de 31 à 31.5.*

*Le nouveau télescope spatial James WEBB atteindra 34.*

Nous vous proposons de consulter l'association de Lutte contre la pollution lumineuse

<https://www.anpcen.fr/>

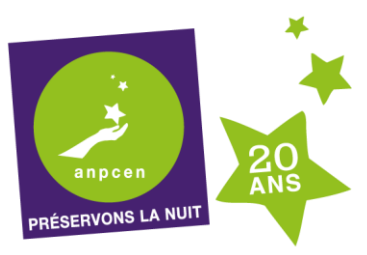

20 ANS D'EXPERTISE, D'ACTION BÉNÉVOLE NATIONALE ET LOCALE, POUR L'INTÉRÊT GÉNÉRAL

#### **NOTES de vos Observations**

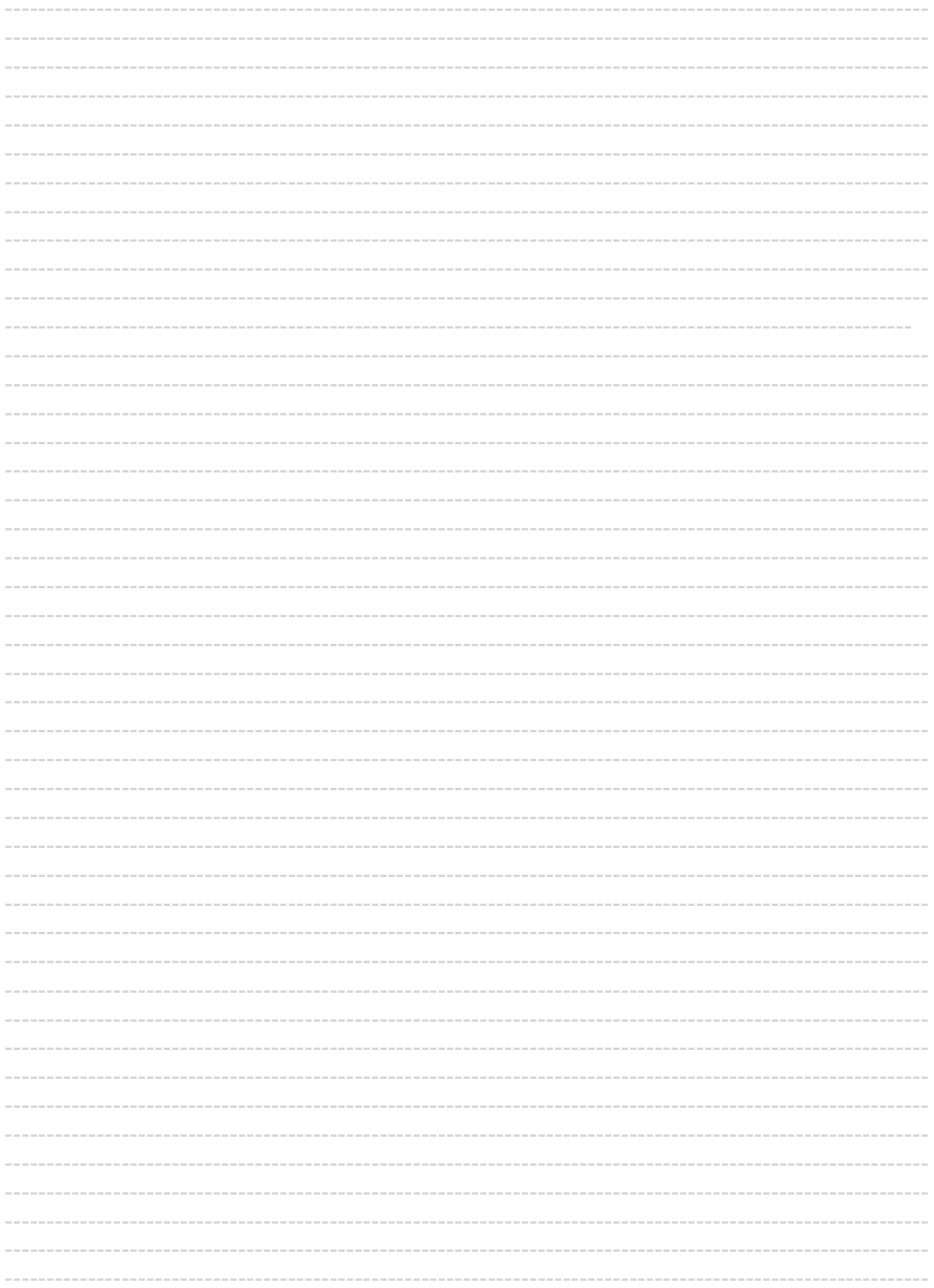

#### **NOTES de vos Observations**

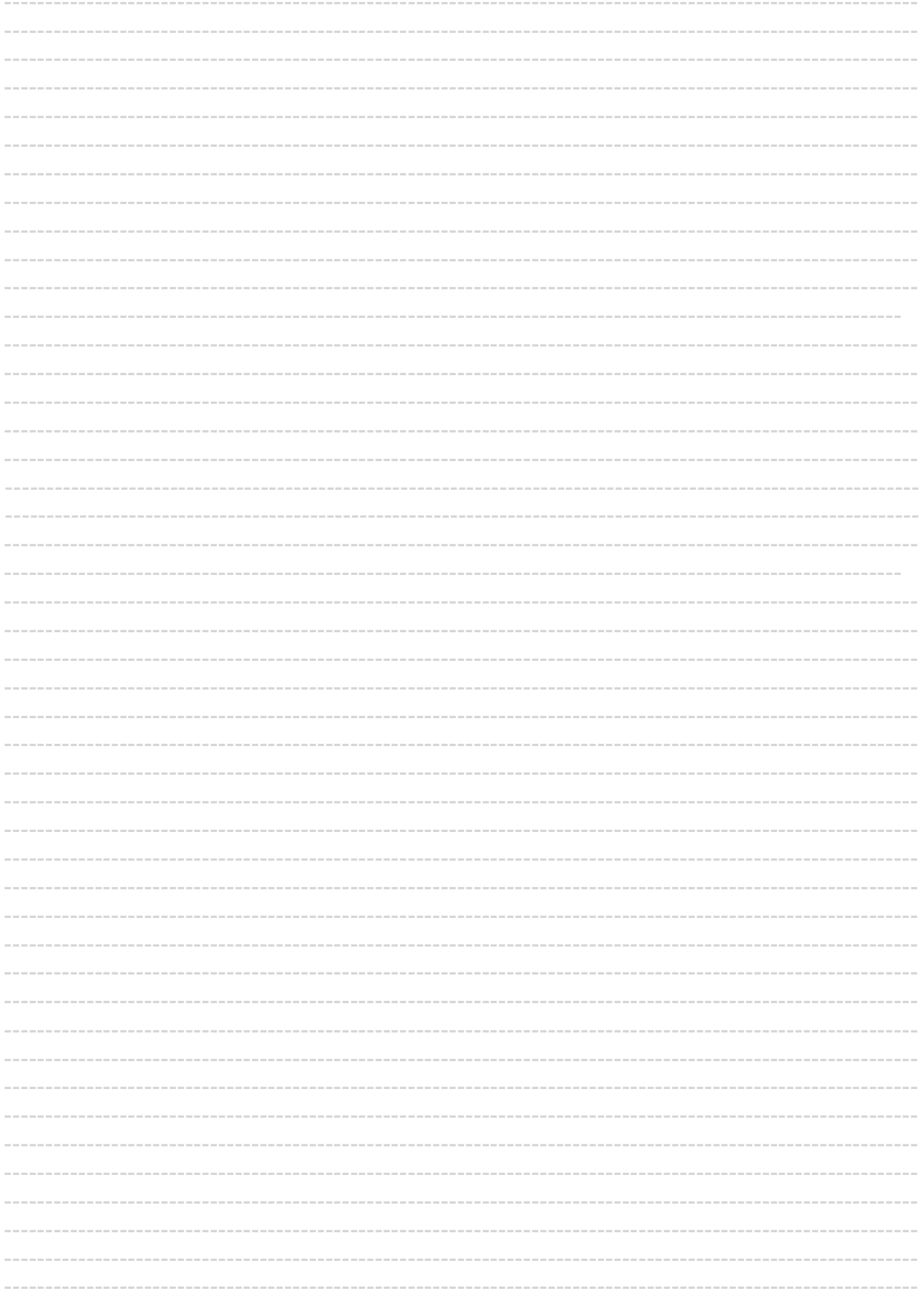